# ФЕДЕРАЛЬНОЕ АГЕНТСТВО ЖЕЛЕЗНОДОРОЖНОГО ТРАНСПОРТА

Федеральное государственное бюджетное образовательное учреждение высшего

образования

«Иркутский государственный университет путей сообщения»  $($  $\Phi$  $\Gamma$  $\text{EO}$  $\text{VO}$   $\text{HO}$   $\text{Mp}$  $\Gamma$  $\text{V}$  $\Pi$  $\text{C}$  $\text{O}$ 

## Забайкальский институт железнодорожного транспорта –

филиал Федерального государственного бюджетного образовательного учреждения высшего образования «Иркутский государственный университет путей сообщения» (ЗабИЖТ ИрГУПС)

# **УТВЕРЖЛЕНА** приказом ректора от «31» мая 2019 г. № 378-1

# $\Sigma$ **1.0.03 Иностранный язык**

рабочая программа дисциплины

Специальность – 23.05.03 Подвижной состав железных дорог Специализация – Электрический транспорт железных дорог Квалификация выпускника – инженер путей сообщения Форма и срок обучения – очная форма, 5 лет обучения; заочная форма, 6 лет обучения Кафедра-разработчик программы – Гуманитарные науки

Общая трудоемкость в з.е. – 9 Часов по учебному плану – 324 Формы промежуточной аттестации в семестре/на курсе очная форма обучения: экзамен/зачет 2/1,3, курсовой проект/работа -/заочная форма обучения: экзамен/зачет 2/1,1, курсовой проект/работа -/-

Очная форма обучения **испределение часов дисциплины по семестрам** <u>Семестр 1</u> 1 2 3 Итого<br>Число недель в семестре 17 17 17 17 Итого Вид занятий **и при часов по УП**  $\vert$  Часов по УП  $\vert$  Часов по УП  $\vert$  **Часов по**  $Y\Pi$ **Аудиторная контактная работа по видам ɭɱɟɛɧɵɯ ɡɚɧɹɬɢɣ <sup>51</sup> <sup>51</sup> <sup>51</sup> <sup>153</sup>**  $-$  лекции – практические (семинарские) 51 51 51 51 51 53 – лабораторные **ɋɚɦɨɫɬɨɹɬɟɥɶɧɚɹ ɪɚɛɨɬɚ 57 21 57 135 ɗɤɡɚɦɟɧ 36 36 ɂɬɨɝɨ 108 108 108 324**

# Заочная форма обучения и в информационное распределение часов лиспиплины по курсам

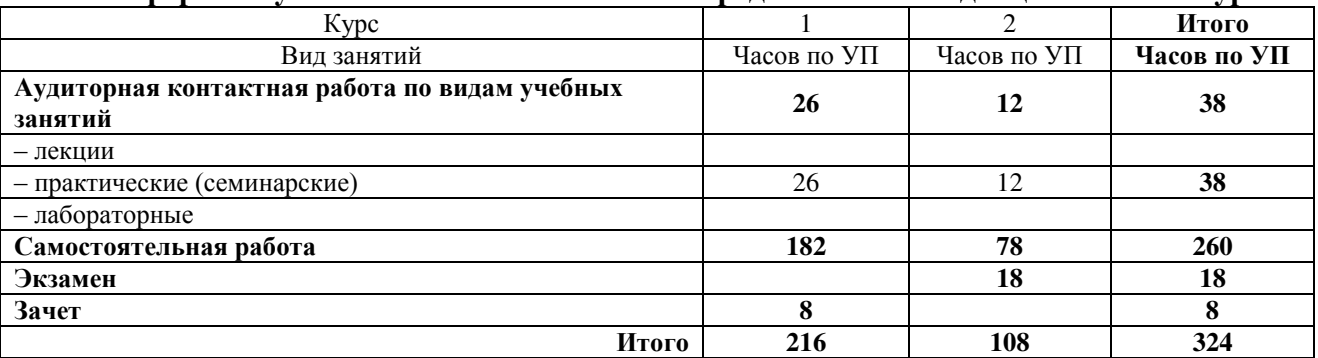

 $V\Pi$  – учебный план.

# ЧИТА

Электронный документ выгружен из ЕИС ФГБОУ ВО ИрГУПС и соответствует оригиналу Подписант ФГБОУ ВО ИрГУПС Трофимов Ю.А. 00a73c5b7b623a969ccad43a81ab346d50 с 08.12.2022 14:32 по 02.03.2024 14:32 GMT+03:00 Подпись соответствует файлу документа

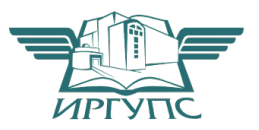

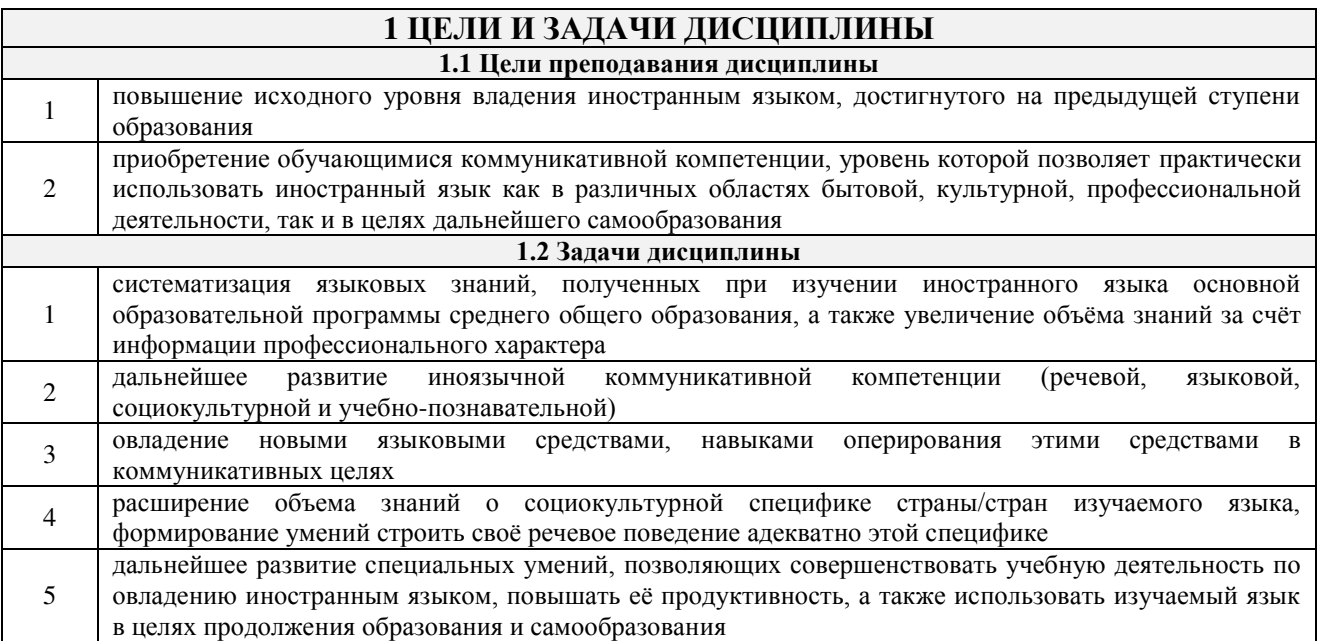

# 2 МЕСТО ДИСЦИПЛИНЫ В СТРУКТУРЕ ОПОП

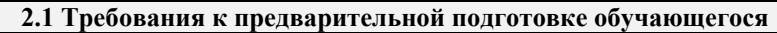

1 Дисциплина Б1.0.03 Иностранный язык относится к обязательной части Блока 1 и изучается на начальном этапе формирования компетенции

> 2.2 Дисциплины и практики, для которых изучение данной дисциплины необходимо как предшествующее

1 Ȼ1.Ɉ.06 Ɋɭɫɫɤɢɣ ɹɡɵɤ ɢ ɞɟɥɨɜɵɟ ɤɨɦɦɭɧɢɤɚɰɢɢ

2 Б3.01(Д) Выполнение выпускной квалификационной работы

# З ПЛАНИРУЕМЫЕ РЕЗУЛЬТАТЫ ОБУЧЕНИЯ ПО ДИСЦИПЛИНЕ, СООТНЕСЕННЫЕ С ТРЕБОВАНИЯМИ К РЕЗУЛЬТАТАМ ОСВОЕНИЯ ОБРАЗОВАТЕЛЬНОЙ ПРОГРАММЫ

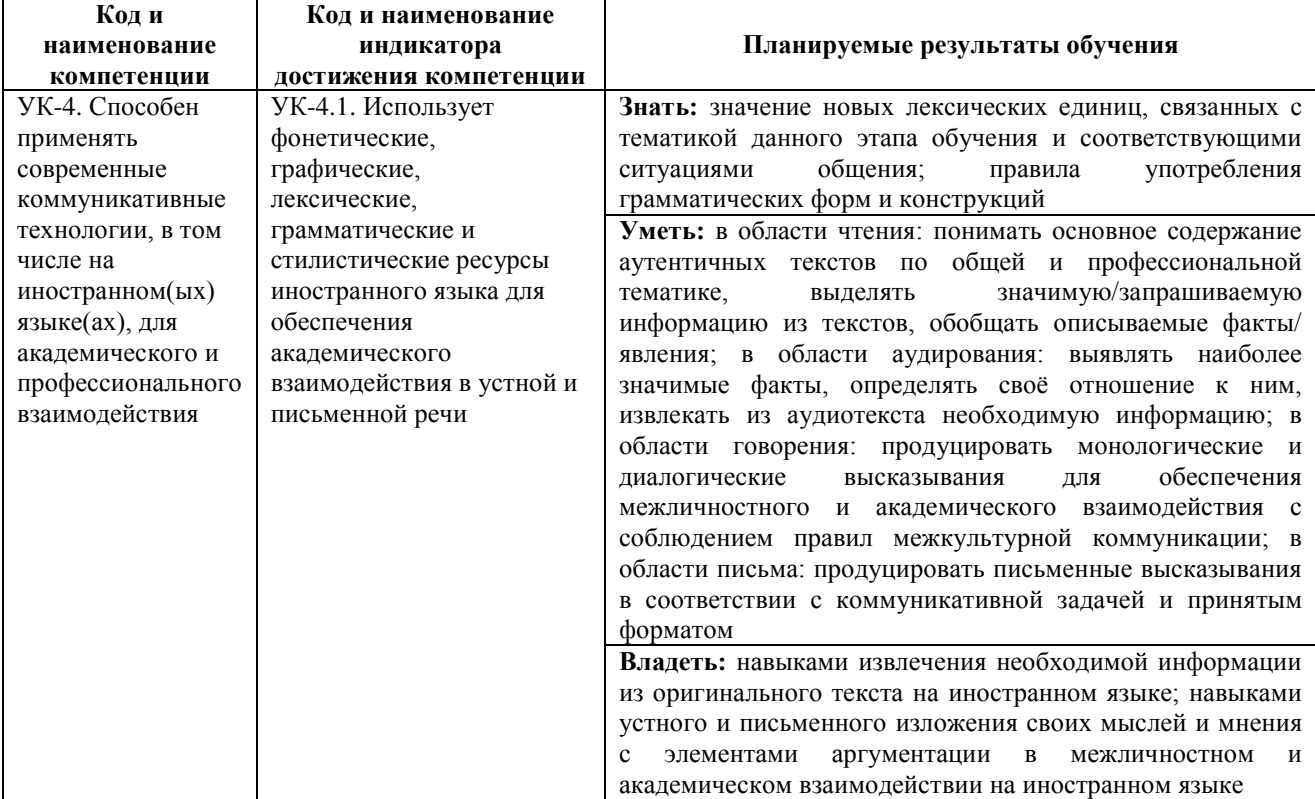

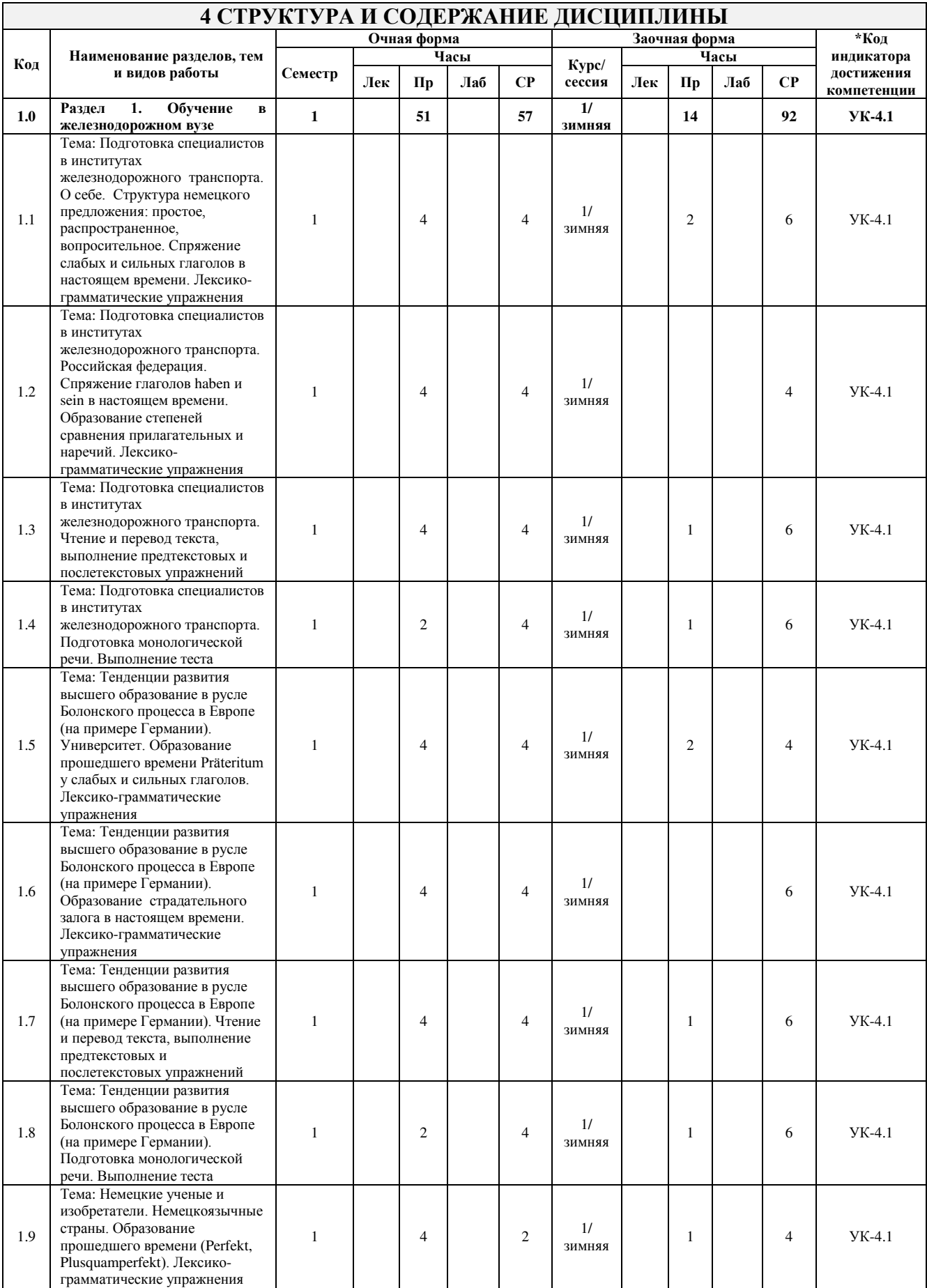

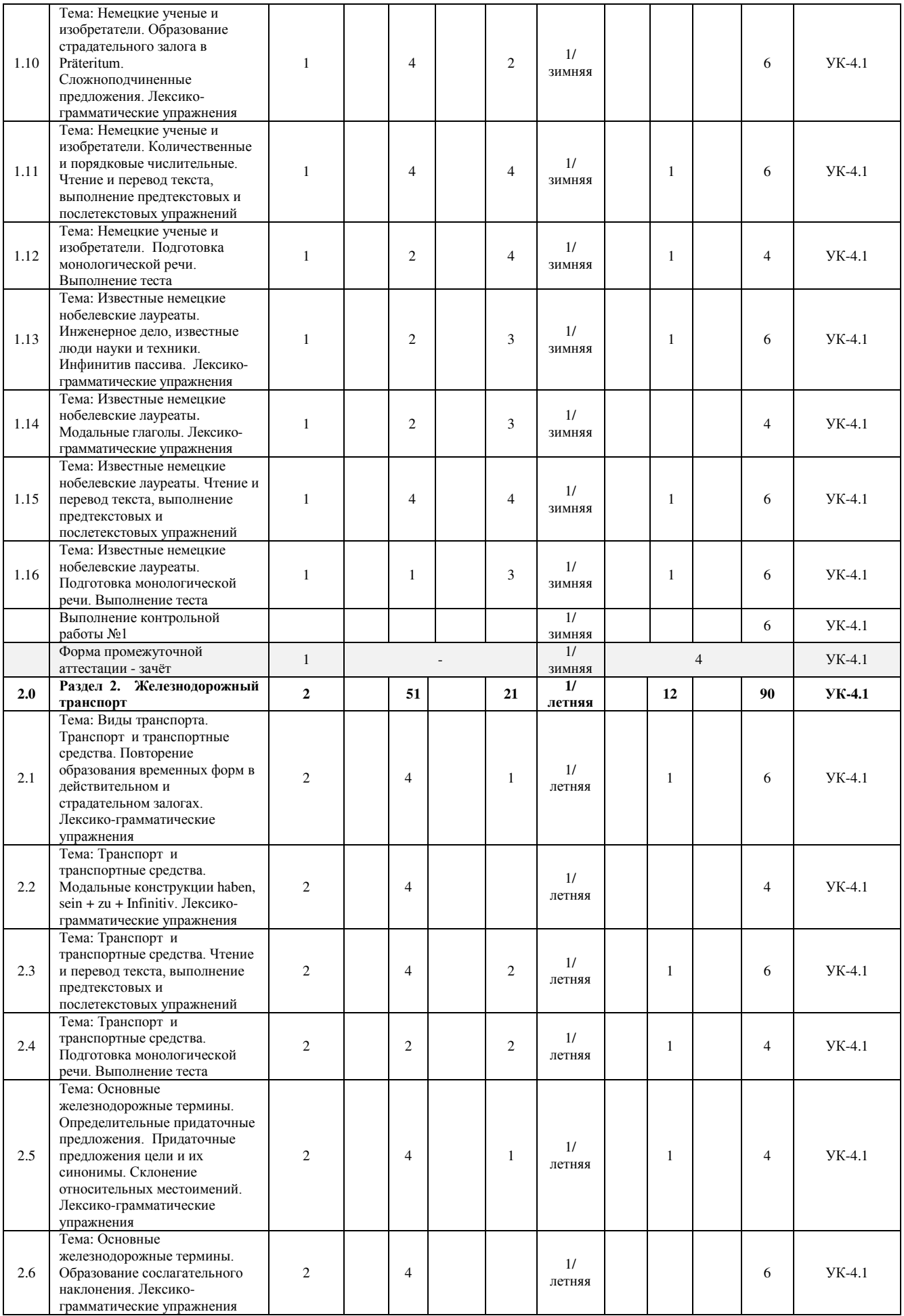

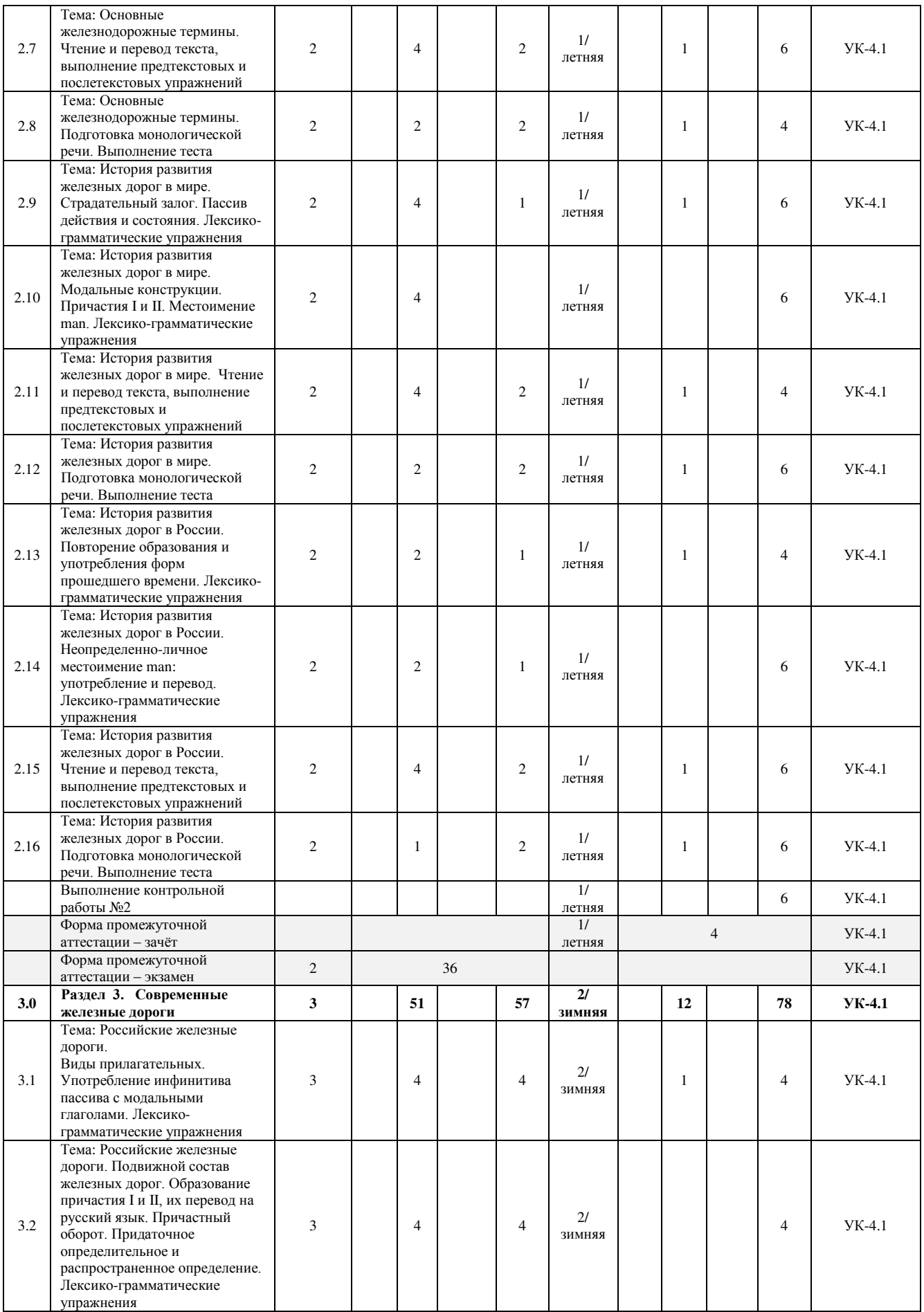

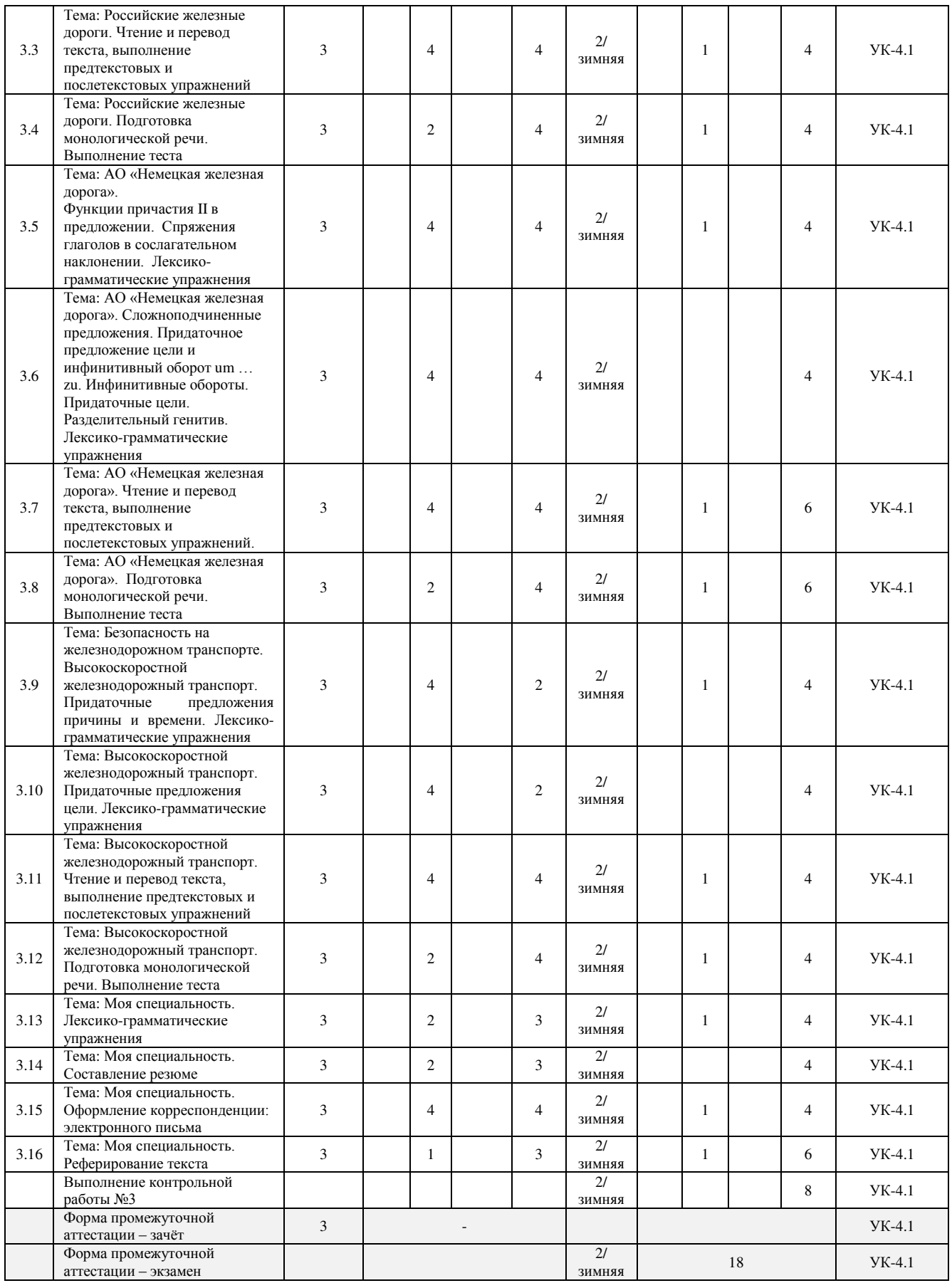

\* Код индикатора достижения компетенции проставляется или для всего раздела, или для каждой темы, или для каждого вида работы.

# 5 ФОНД ОЦЕНОЧНЫХ СРЕДСТВ ДЛЯ ПРОВЕДЕНИЯ ТЕКУЩЕГО КОНТРОЛЯ УСПЕВАЕМОСТИ И ПРОМЕЖУТОЧНОЙ АТТЕСТАЦИИ ОБУЧАЮЩИХСЯ ПО ДИСЦИПЛИНЕ

Фонд оценочных средств для проведения текущего контроля успеваемости и промежуточной аттестации по дисциплине оформлен в виде приложения № 1 к рабочей программе дисциплины и размещен в электронной информационно-образовательной среде Института, доступной обучающемуся через его личный кабинет

# **6 УЧЕБНО-МЕТОДИЧЕСКОЕ И ИНФОРМАЦИОННОЕ ОБЕСПЕЧЕНИЕ** ДИСЦИПЛИНЫ **6.1 Учебная литература**

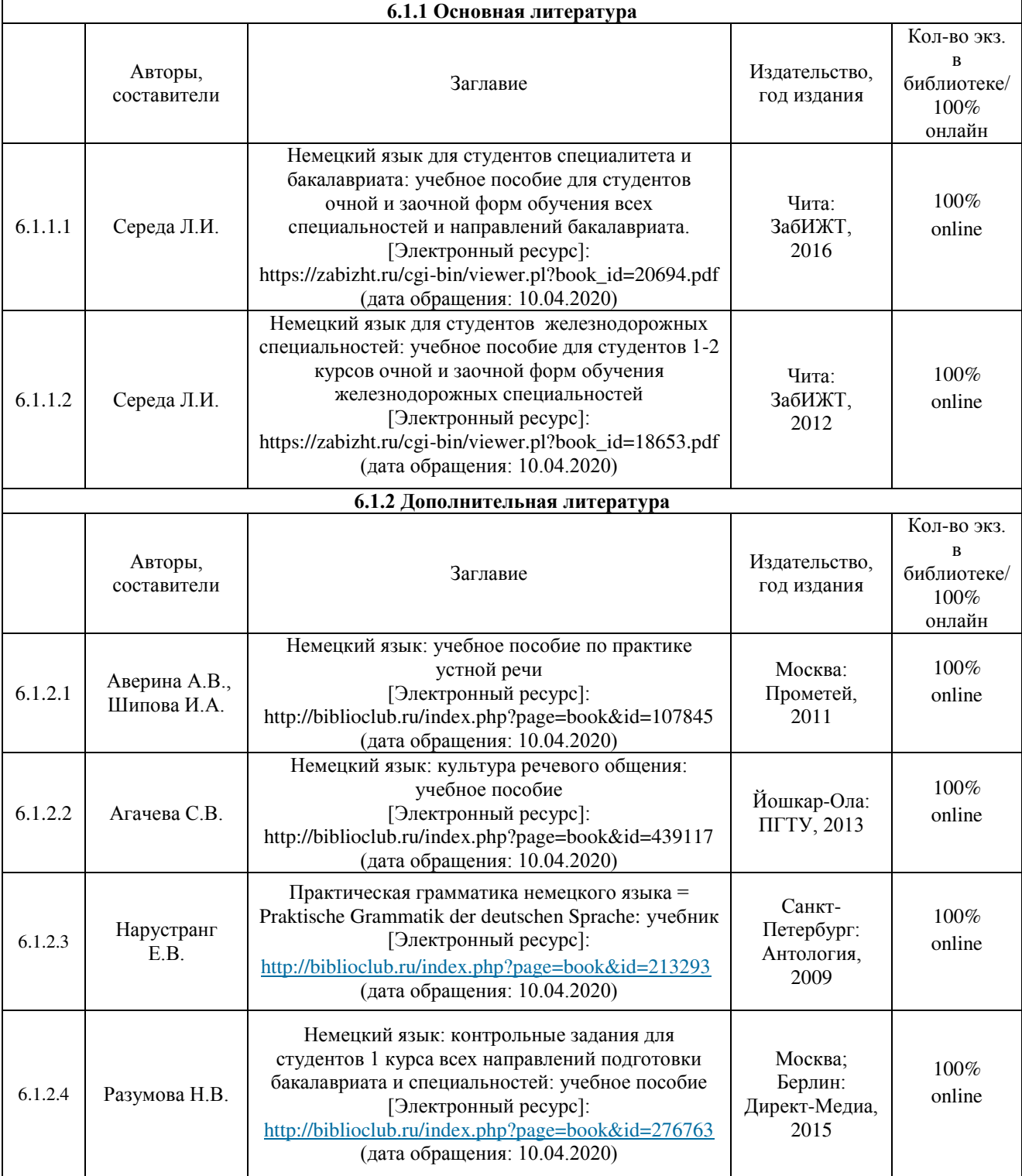

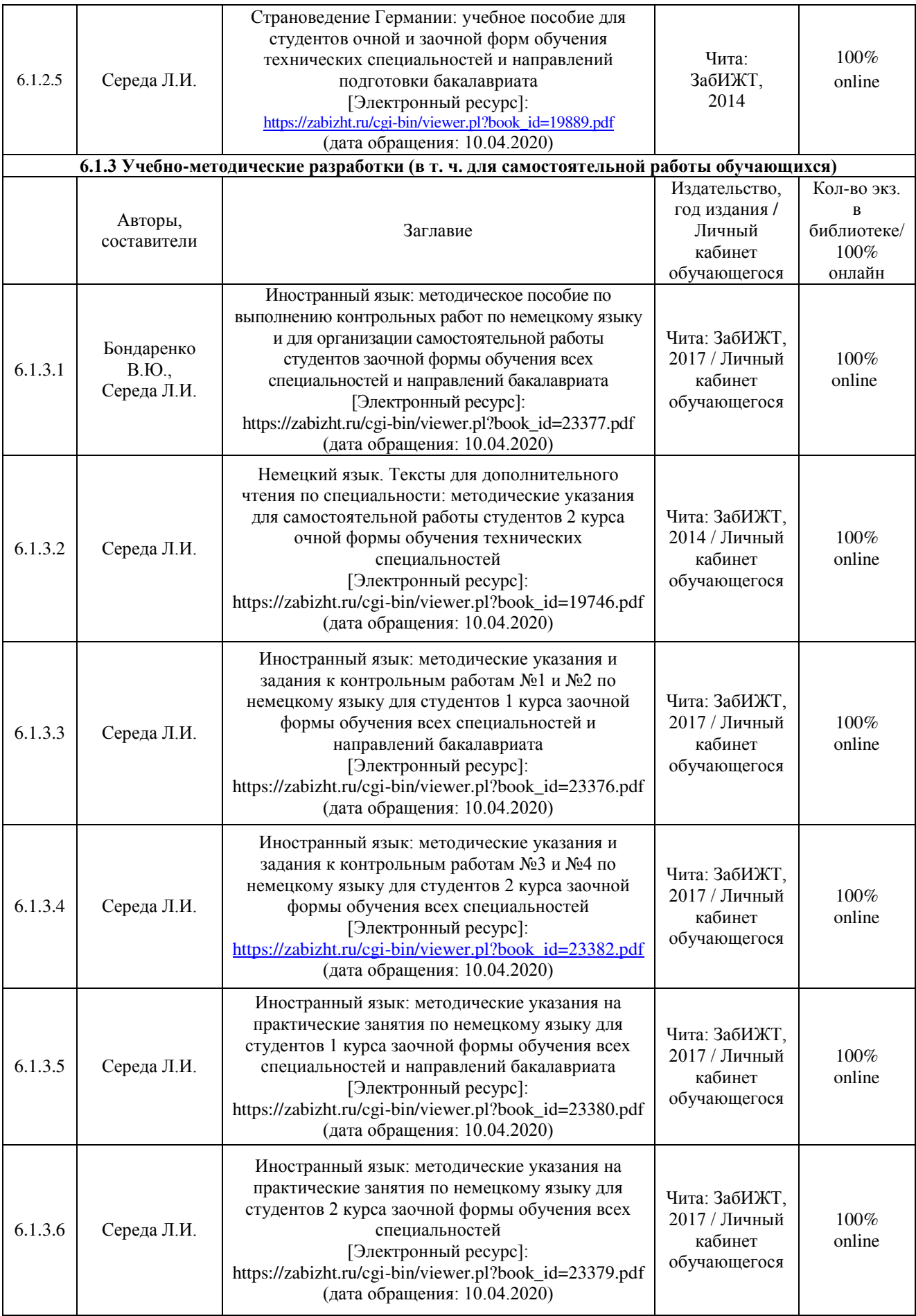

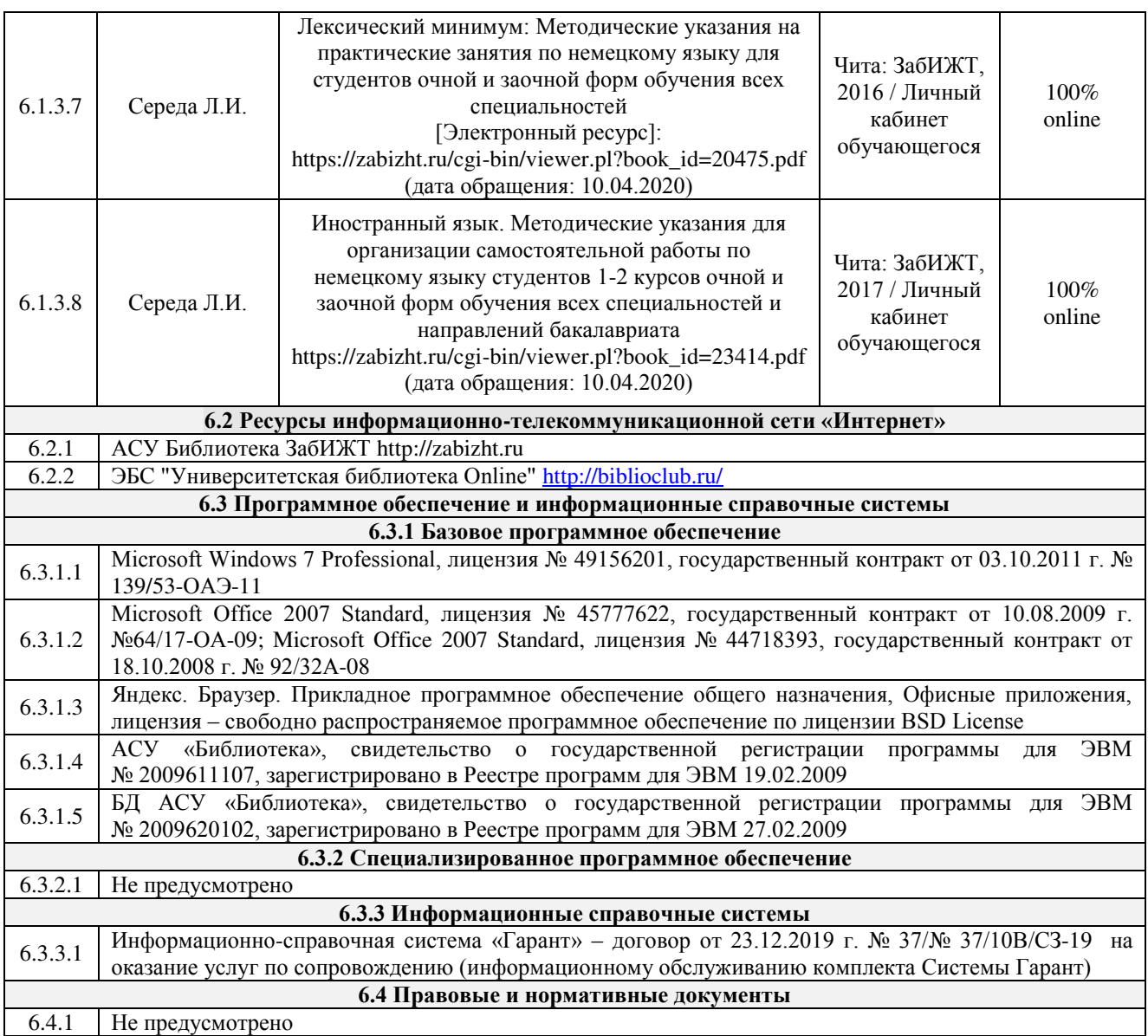

# 7 ОПИСАНИЕ МАТЕРИАЛЬНО-ТЕХНИЧЕСКОЙ БАЗЫ, <u>НЕОБХОДИМОЙ ДЛЯ ОСУЩЕСТВЛЕНИЯ УЧЕБНОГО ПРОЦЕССА</u> ПО ДИСЦИПЛИНЕ

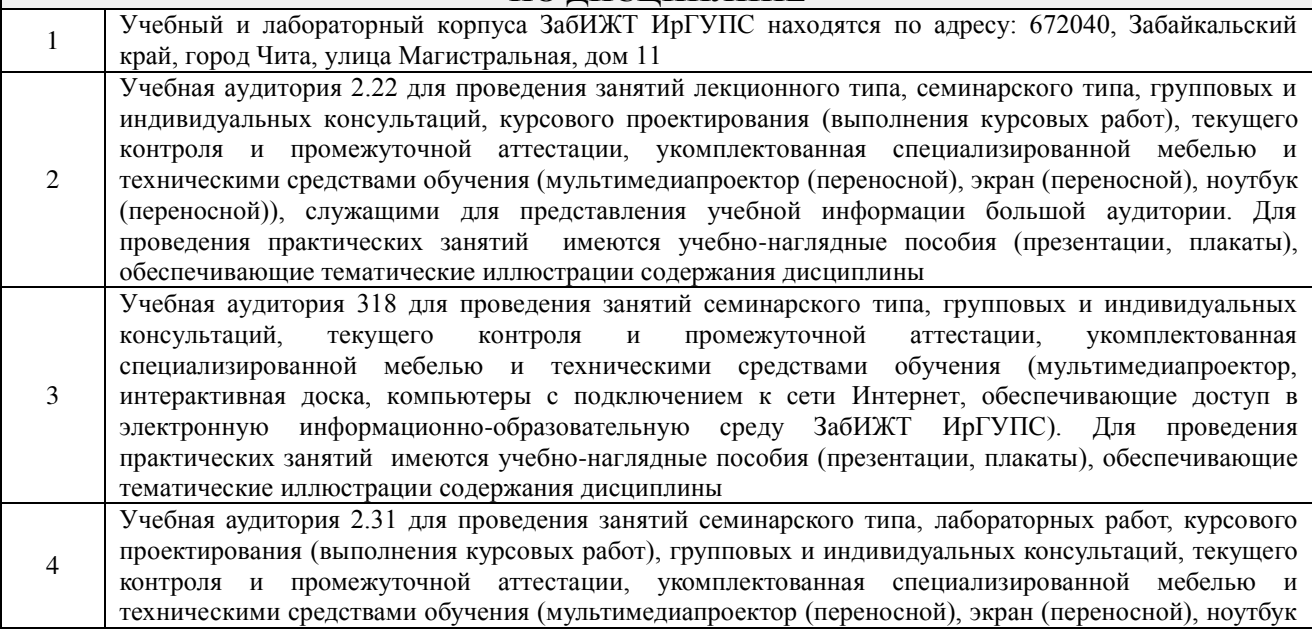

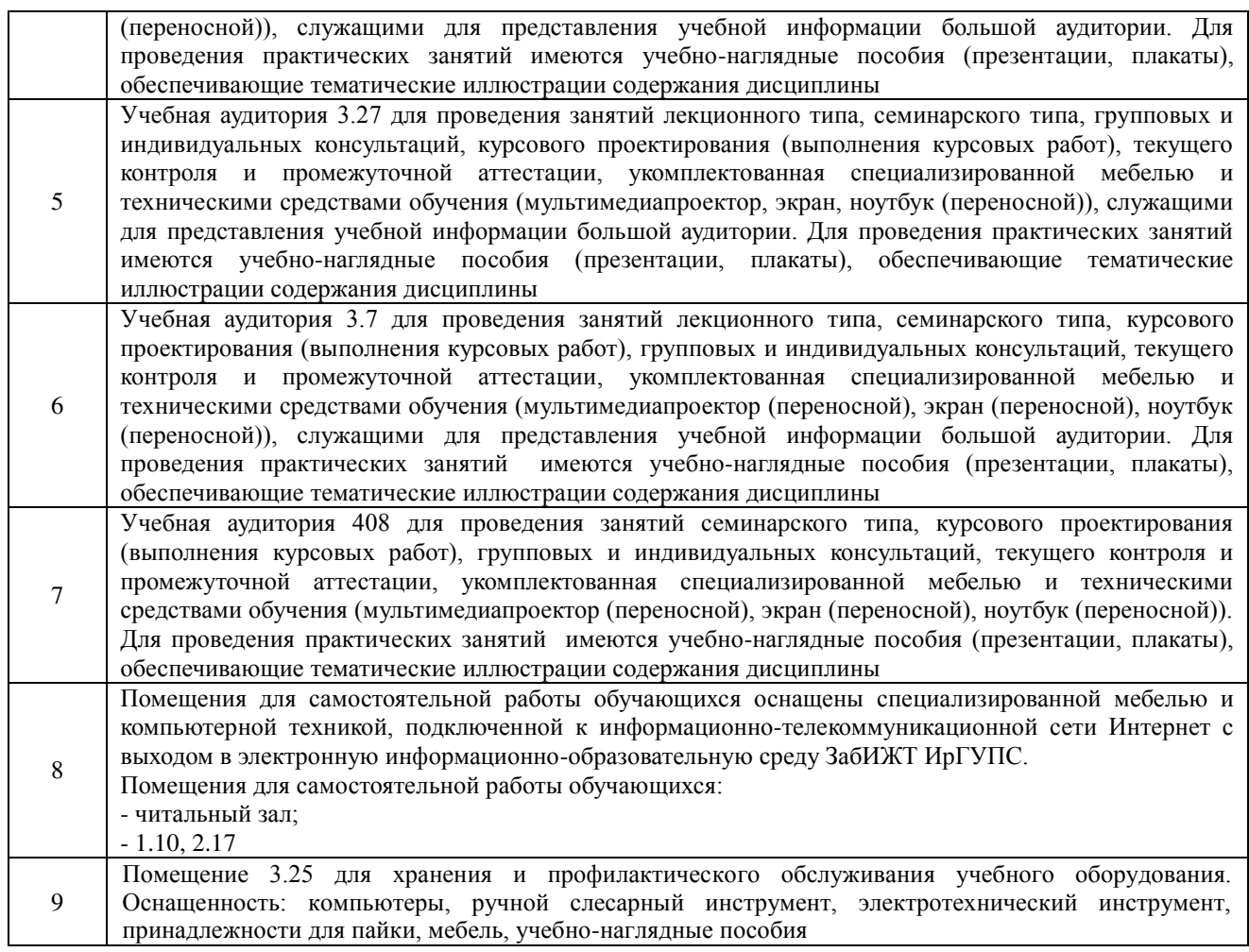

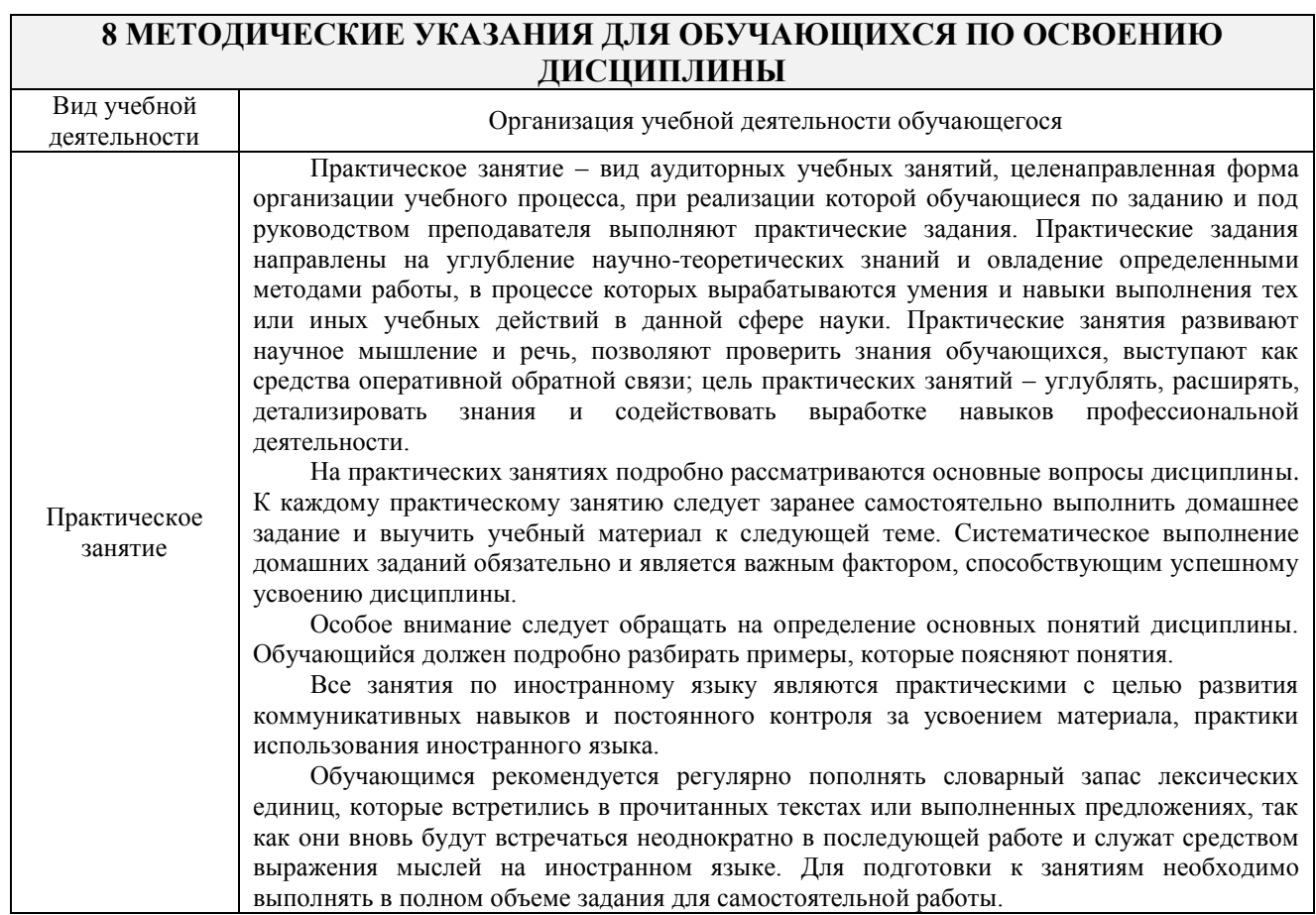

┑

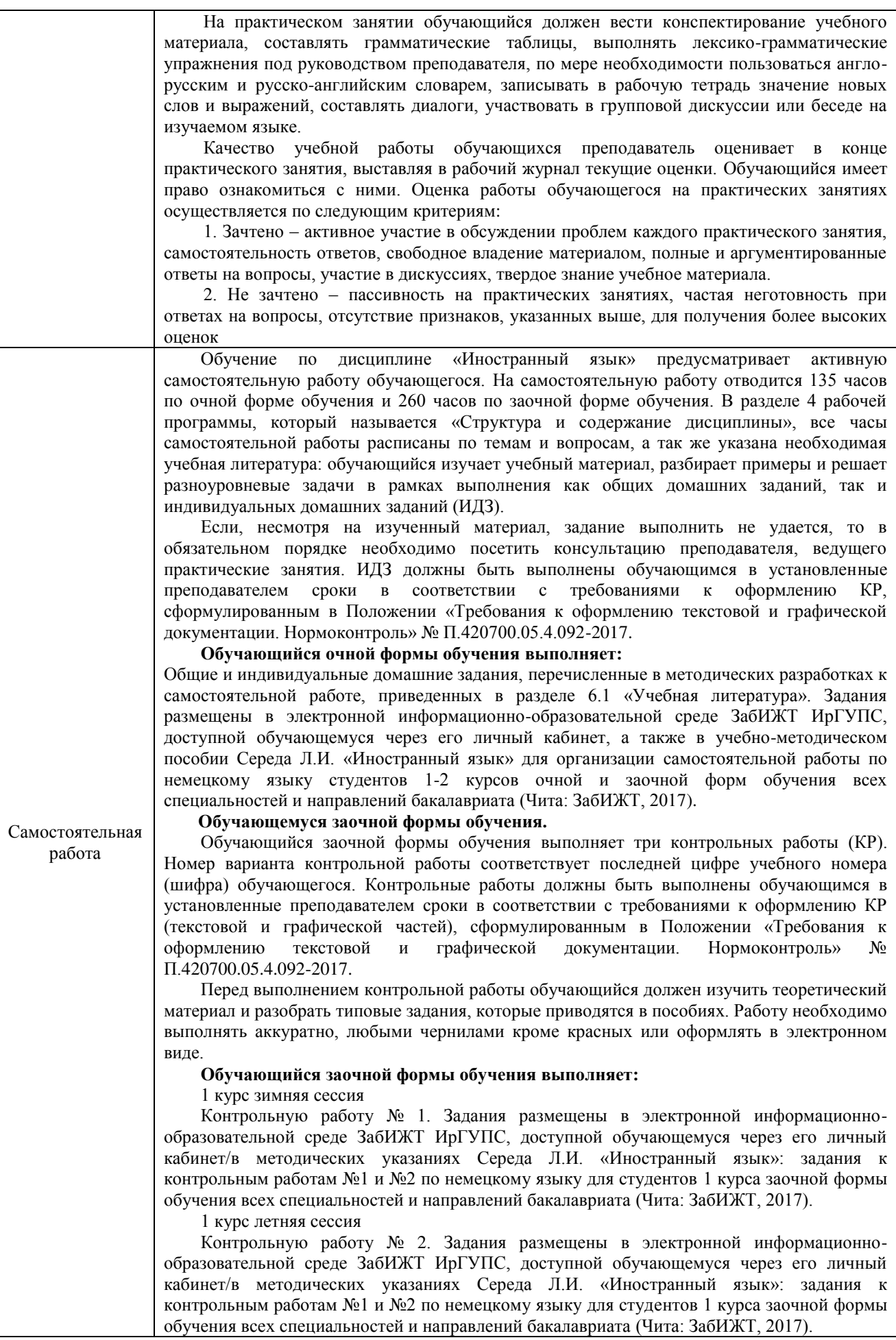

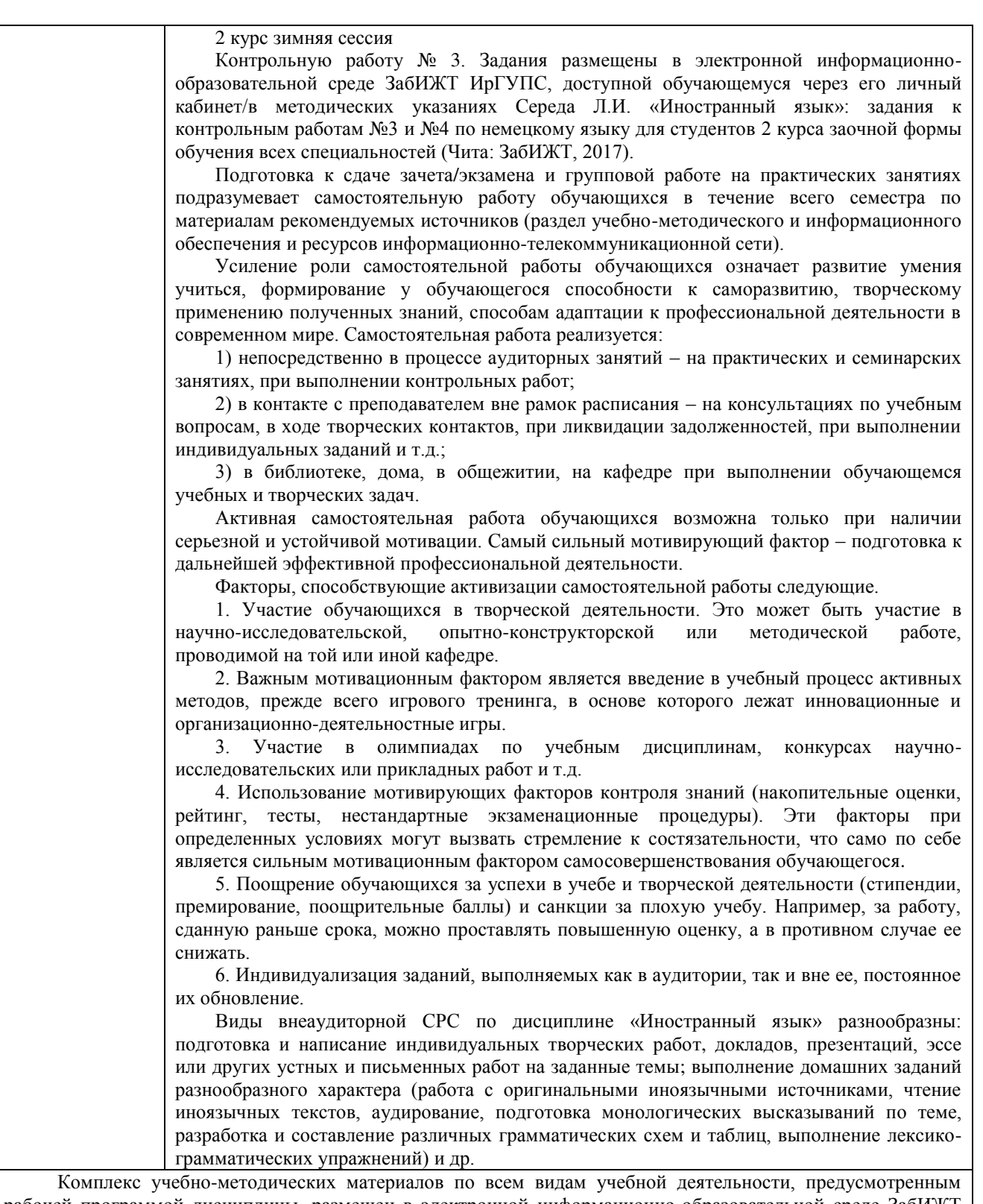

рабочей программой дисциплины, размещен в электронной информационно-образовательной среде ЗабИЖТ ИрГУПС, доступной обучающемуся через его личный кабинет

# ФЕДЕРАЛЬНОЕ АГЕНТСТВО ЖЕЛЕЗНОДОРОЖНОГО ТРАНСПОРТА Федеральное государственное бюджетное образовательное учреждение высшего образования «Иркутский государственный университет путей сообщения» (ФГБОУ ВО ИрГУПС)

# Забайкальский институт железнодорожного транспорта -

филиал Федерального государственного бюджетного образовательного учреждения высшего образования «Иркутский государственный университет путей сообщения» (ЗабИЖТ ИрГУПС)

# ФОНД ОЦЕНОЧНЫХ СРЕДСТВ

# для проведения текущего контроля успеваемости и промежуточной аттестации по дисциплине **Б1.О.03 Иностранный язык**

Приложение № 1 к рабочей программе

Специальность – 23.05.03 Подвижной состав железных дорог Специализация – Электрический транспорт железных дорог

#### 1. Обшие положения

Фонд оценочных средств является составной частью нормативно-методического обеспечения системы оценки качества освоения обучающимися образовательной программы.

Фонды оценочных средств предназначены для использования обучающимися, преподавателями, администрацией Института, а так же сторонними образовательными организациями для оценивания качества освоения образовательной программы и уровня сформированности компетенций у обучающихся.

В соответствии с требованиями действующего законодательства в сфере образования, оценочные средства представляются в виде ФОС для проведения промежуточной аттестации обучающихся по дисциплине, практике. С учетом действующего в Институте Положения о формах, периодичности и порядке текущего контроля успеваемости и промежуточной аттестании обучающихся (высшее образование – бакалавриат, специалитет, магистратура), в состав ФОС для проведения промежуточной аттестации по дисциплине, практике включаются оценочные средства для проведения текущего контроля успеваемости обучающихся.

Задачами ФОС являются:

– оценка достижений обучающихся в процессе изучения дисциплины или прохождения практики;

- обеспечение соответствия результатов обучения задачам будущей профессиональной деятельности через совершенствование тралиционных и внедрение инновационных методов обучения в образовательный процесс;

- самоподготовка и самоконтроль обучающихся в процессе обучения.

Фонд оценочных средств сформирован на основе ключевых принципов оценивания: валилность, належность, объективность, эффективность,

Для оценки уровня сформированности компетенций используется трехуровневая система:

– минимальный уровень освоения, обязательный для всех обучающихся по завершению освоения ОПОП; дает общее представление о виде деятельности, основных закономерностях функционирования объектов профессиональной деятельности, методов и алгоритмов решения практических задач;

базовый уровень освоения, превышение минимальных характеристик сформированности компетенций; позволяет решать типовые задачи, принимать профессиональные и управленческие решения по известным алгоритмам, правилам и методикам;

– высокий уровень освоения, максимально возможная выраженность характеристик компетенций; предполагает готовность решать практические задачи повышенной сложности, нетиповые задачи, принимать профессиональные и управленческие решения в условиях неполной определенности, при недостаточном документальном, нормативном и методическом обеспечении.

# 2. Перечень компетенций с указанием этапов их формирования. Показатели оценивания компетенций, критерии оценки

Дисциплина «Иностранный язык» участвует в формировании компетенции: УК-4. Способен применять современные коммуникативные технологии, в том числе на иностранном(ых) языке(ах), для академического и профессионального взаимодействия.

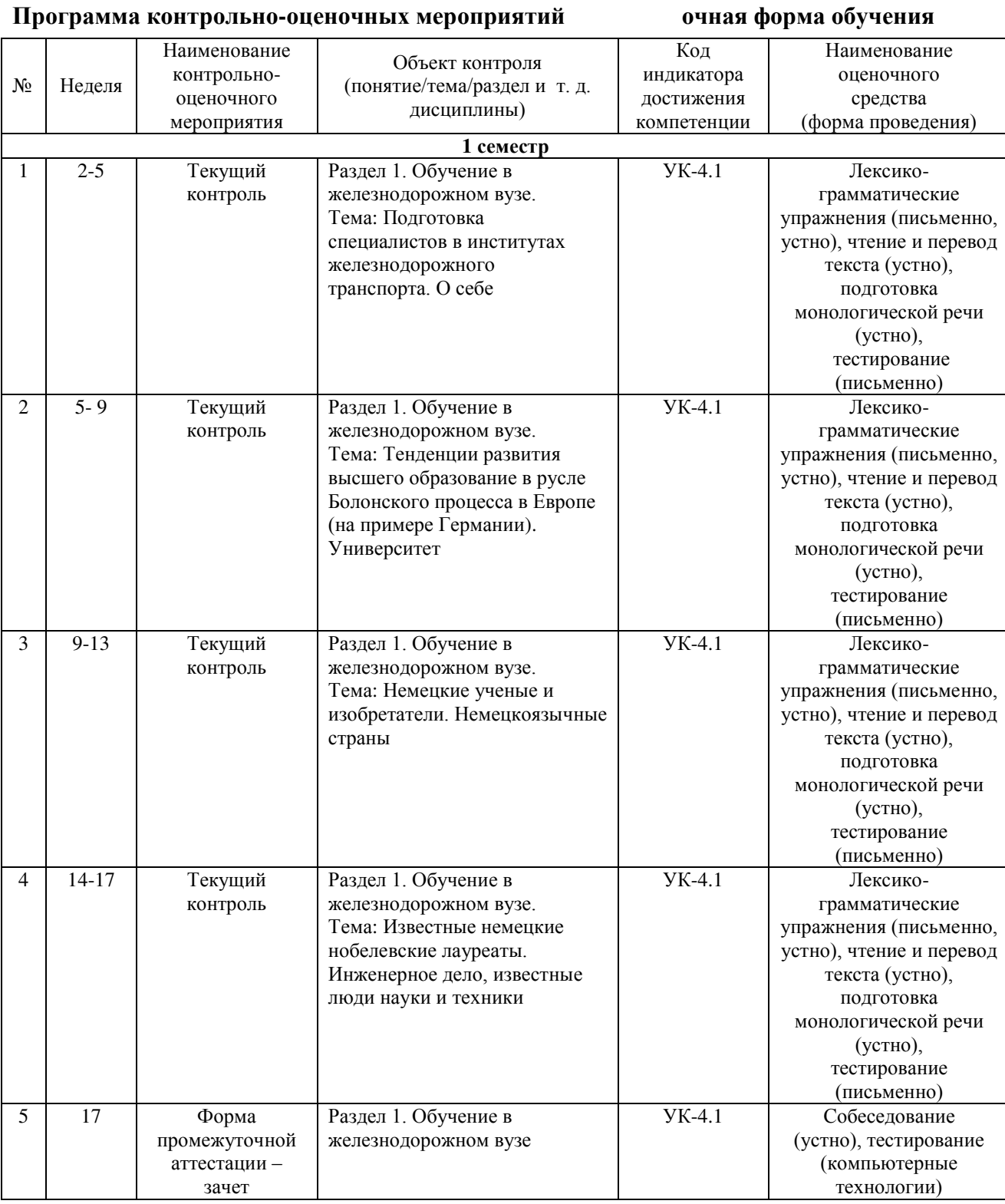

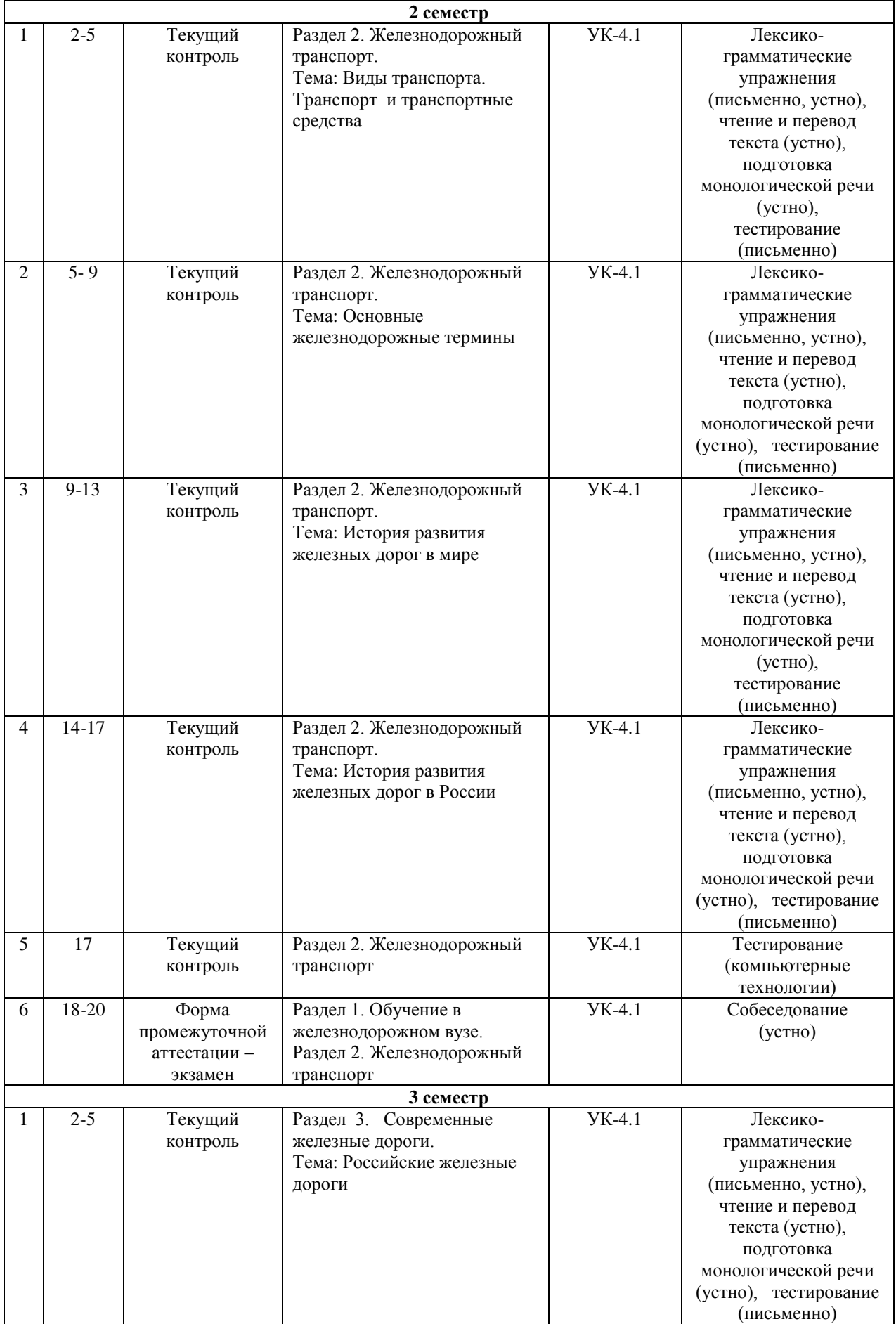

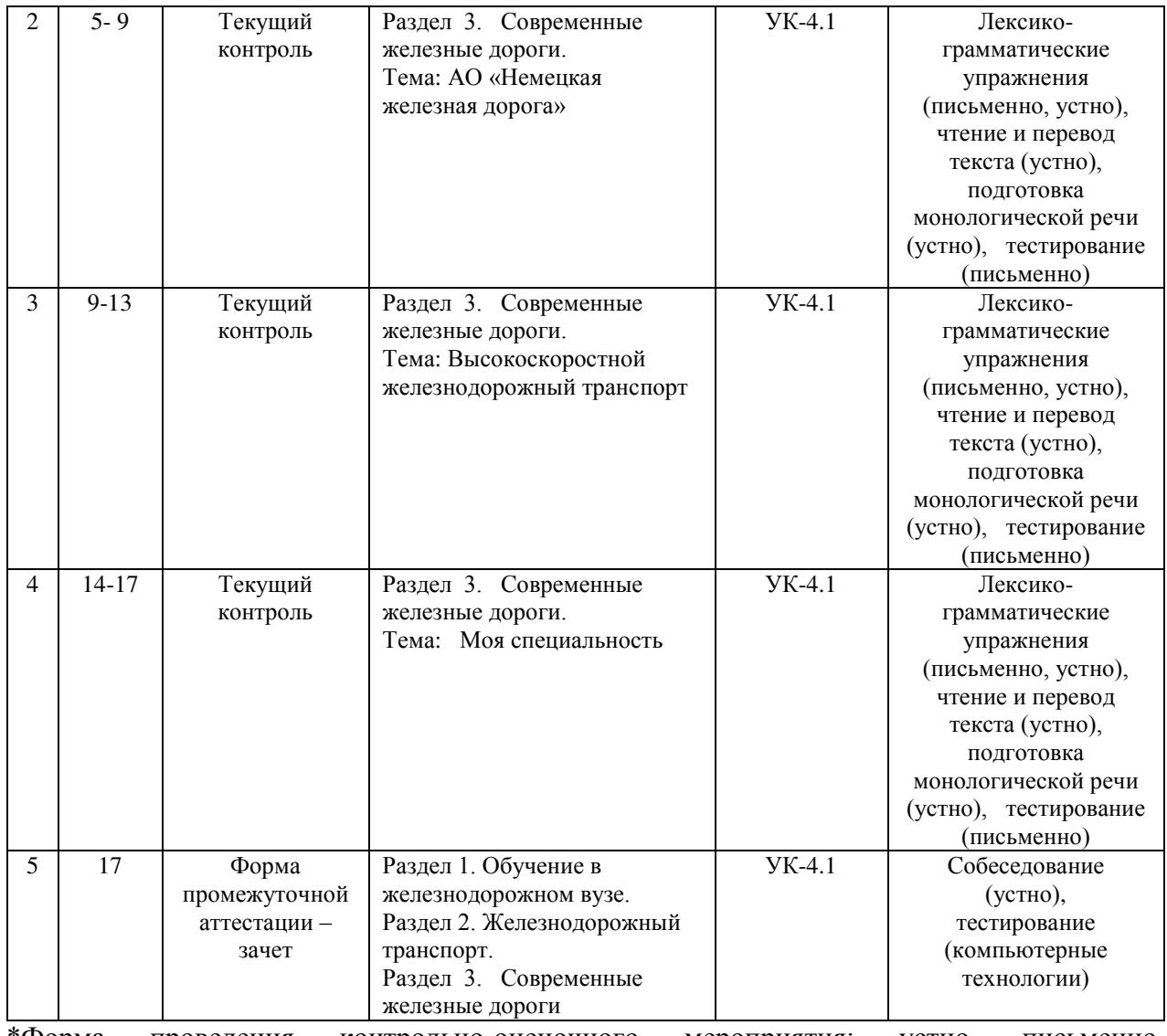

\*Форма проведения контрольно-оценочного мероприятия: устно, письменно, компьютерные технологии.

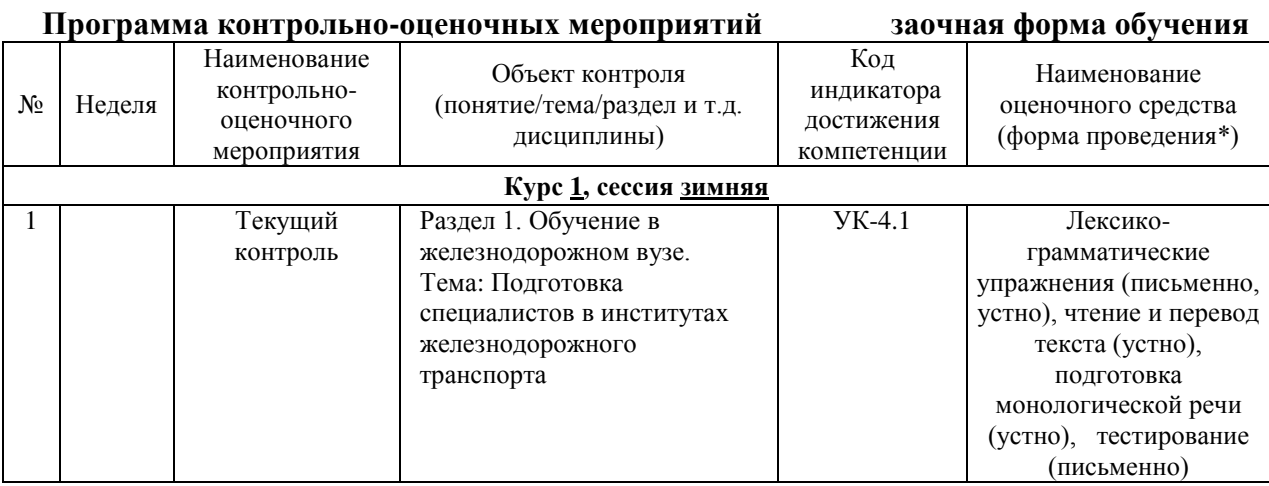

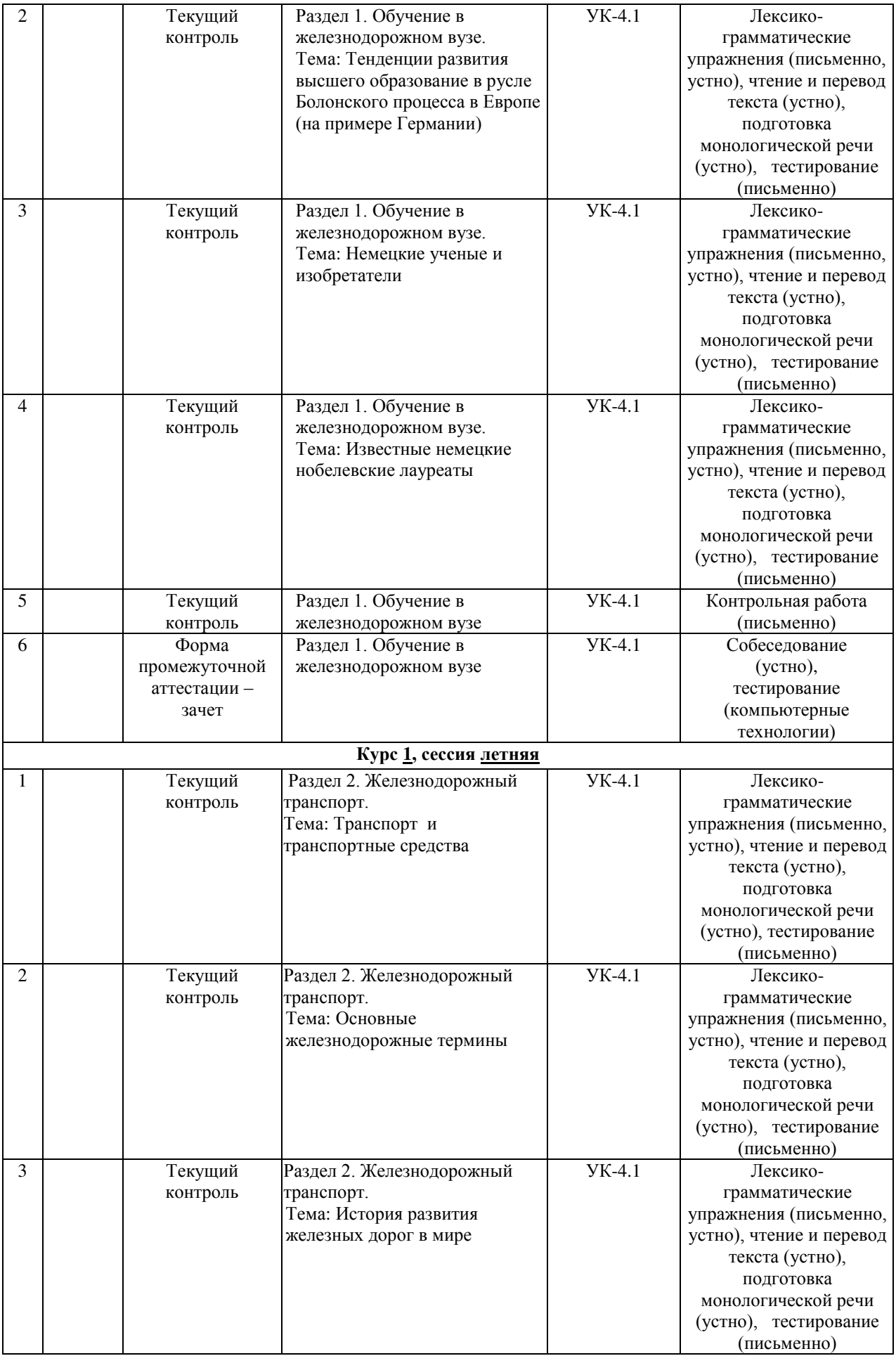

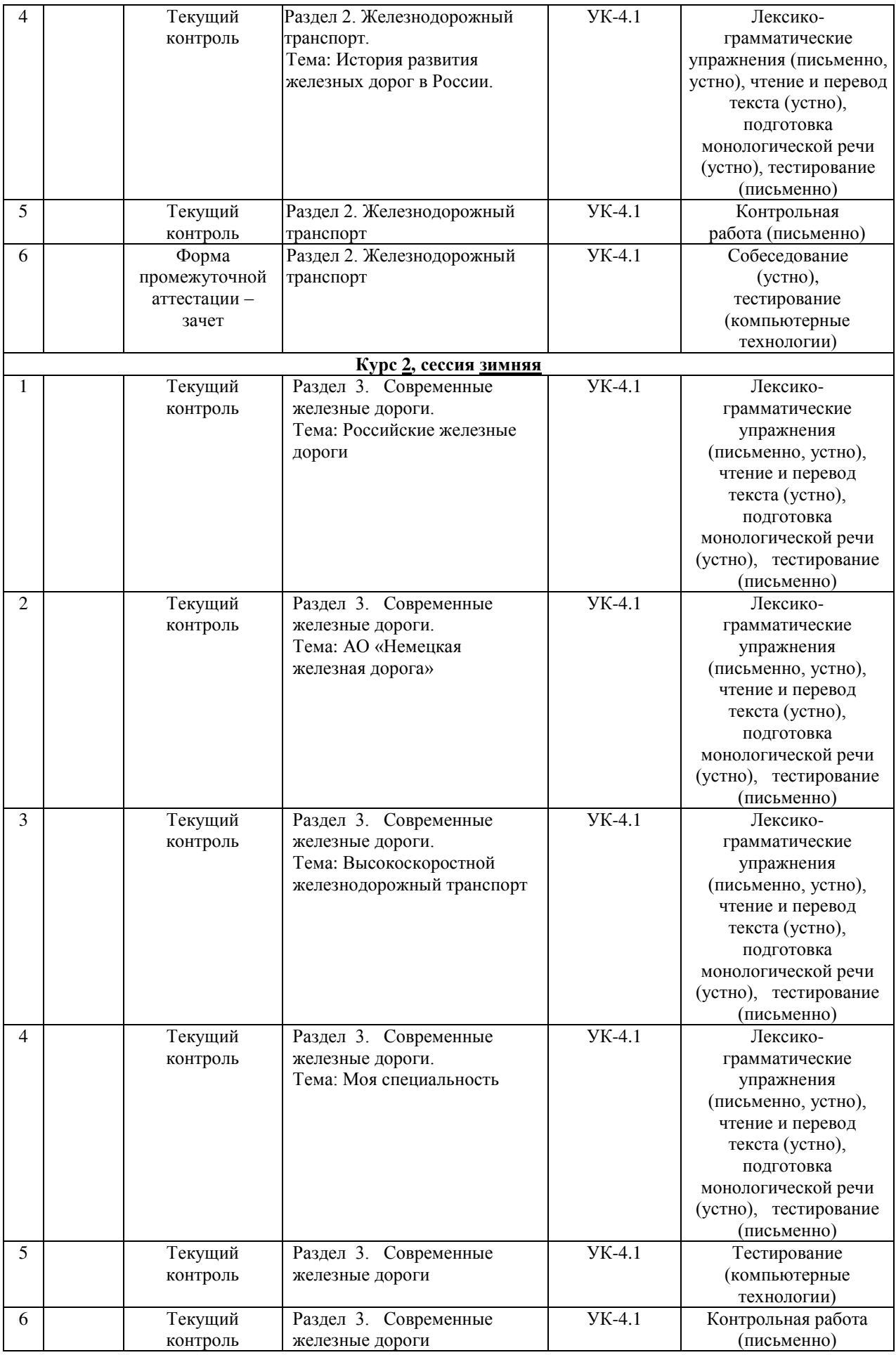

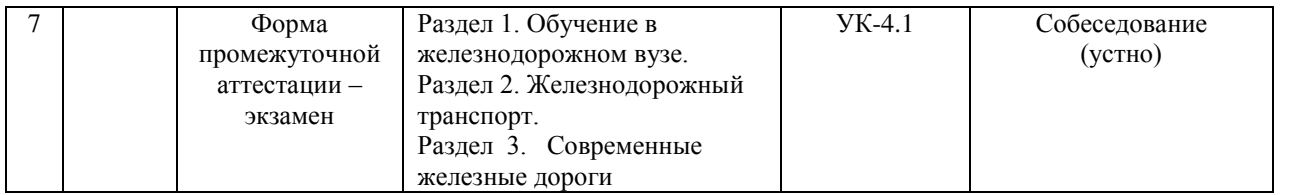

\*Форма проведения контрольно-оценочного мероприятия: устно, письменно, компьютерные технологии.

# Описание показателей и критериев оценивания компетенций на различных этапах их формирования, описание шкал оценивания

Контроль качества освоения дисциплины включает в себя текущий контроль успеваемости и промежуточную аттестацию. Текущий контроль успеваемости и промежуточная аттестация обучающихся проводятся в целях установления соответствия достижений обучающихся поэтапным требованиям образовательной программы к результатам обучения и формирования компетенций.

Текущий контроль успеваемости – основной вид систематической проверки знаний, умений, навыков обучающихся. Задача текущего контроля – оперативное и регулярное vправление учебной деятельностью обучающихся на основе обратной связи и корректировки. Результаты оценивания учитываются в виде средней оценки при проведении промежуточной аттестации.

Для оценивания результатов обучения используется четырехбалльная шкала: «отлично», «хорошо», «удовлетворительно», «неудовлетворительно» и двухбалльная шкала: «зачтено», «не зачтено».

Перечень оценочных средств, используемых для оценивания компетенций на различных этапах их формирования, а так же краткая характеристика этих средств приведены в таблице

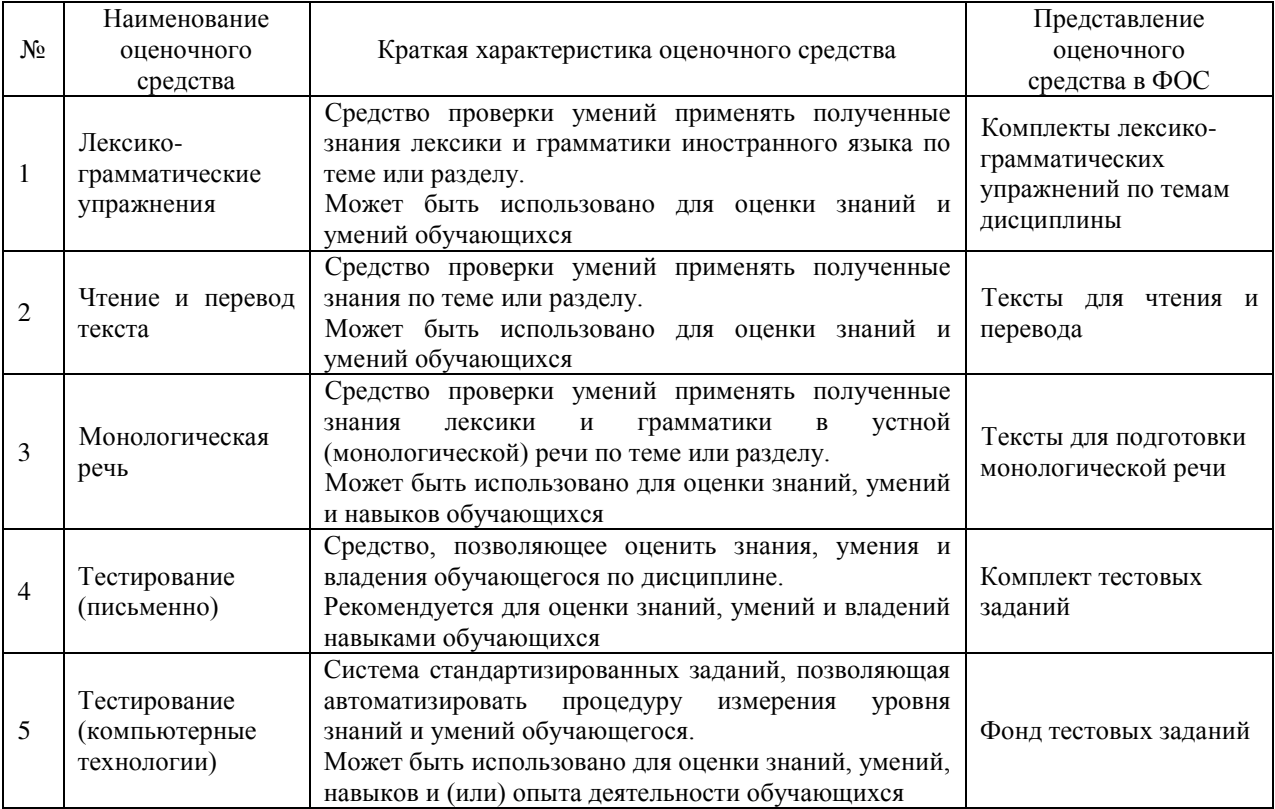

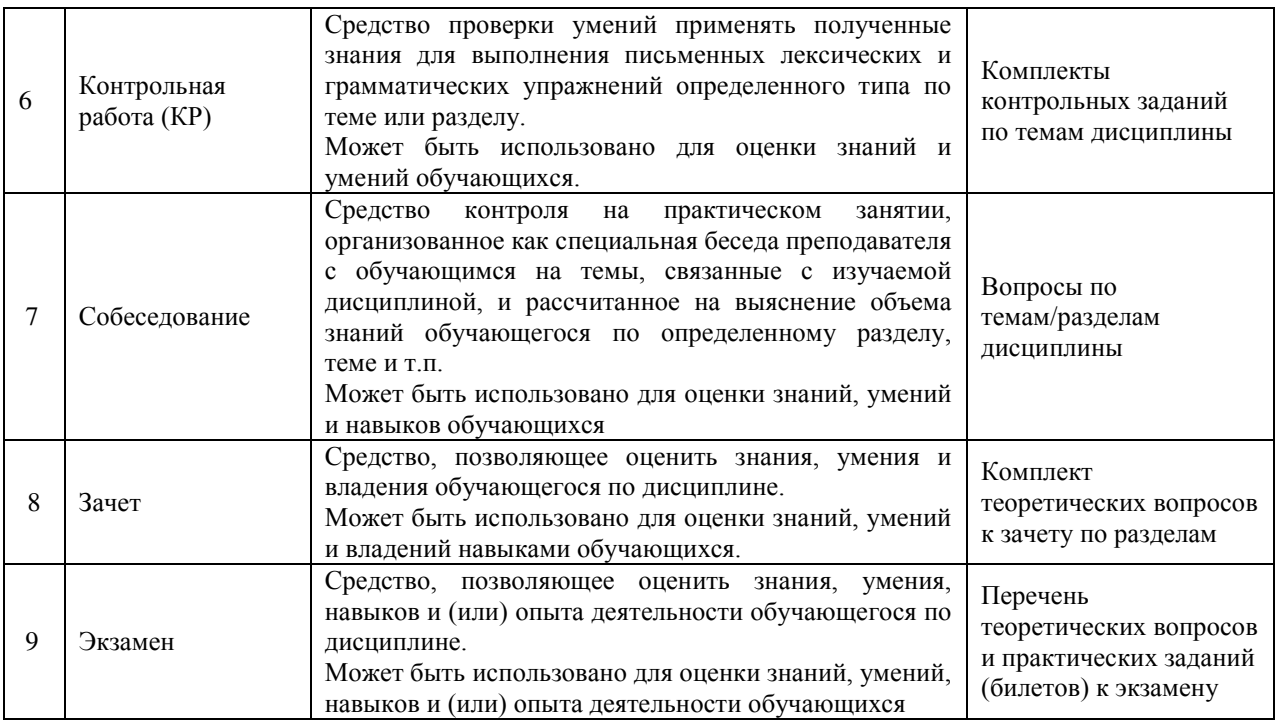

# Критерии и шкалы для оценивания уровня освоения компетенций в **результате изучения дисциплины «Иностранный язык» при проведении** промежуточной аттестации в форме зачета и экзамена. Шкала для оценивания уровня освоения компетенций

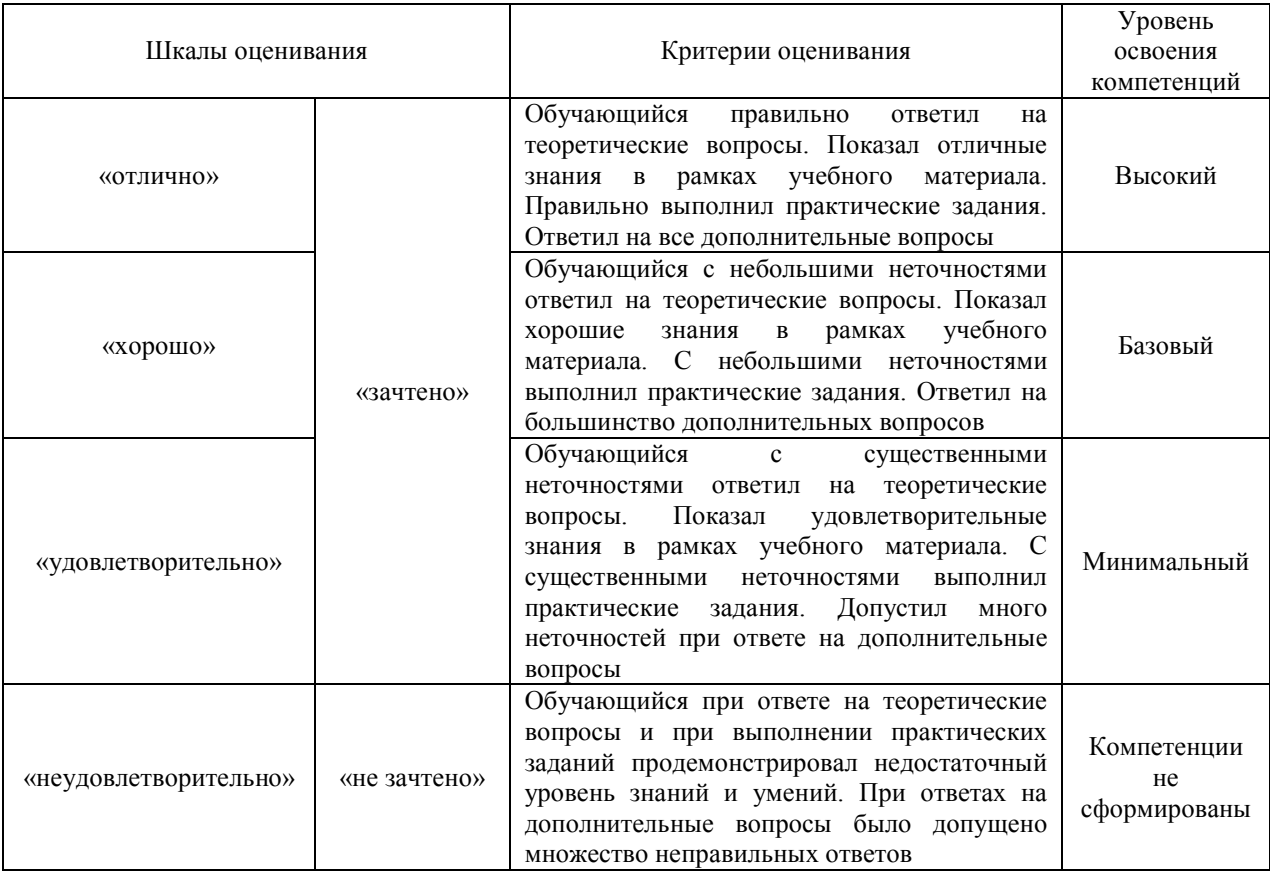

# Критерии и шкалы оценивания результатов обучения при проведении текущего контроля успеваемости

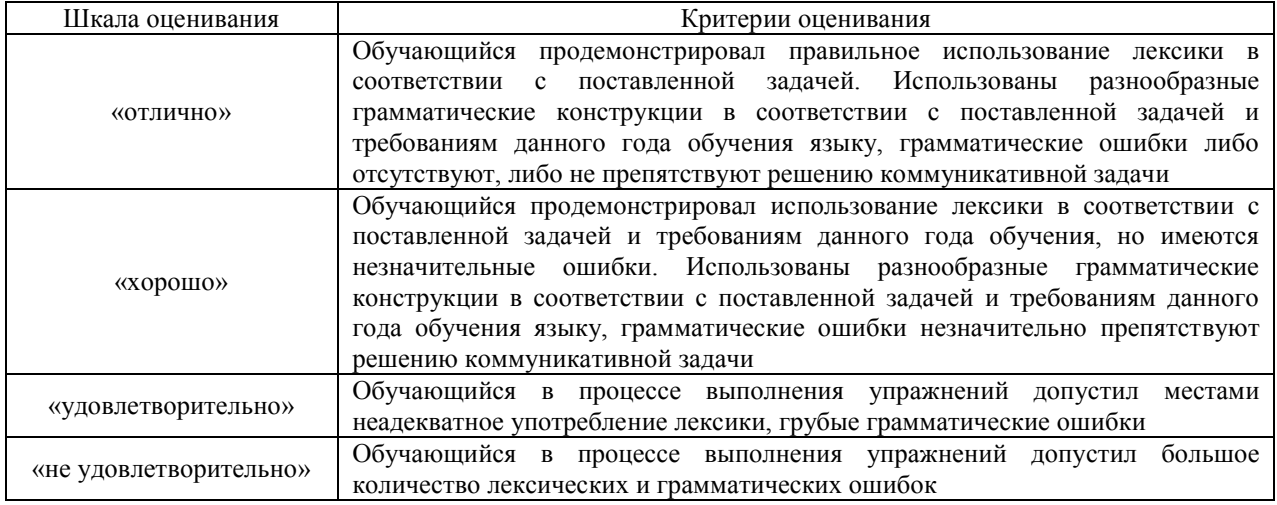

# Лексико-грамматические упражнения

# Чтение и перевод текста

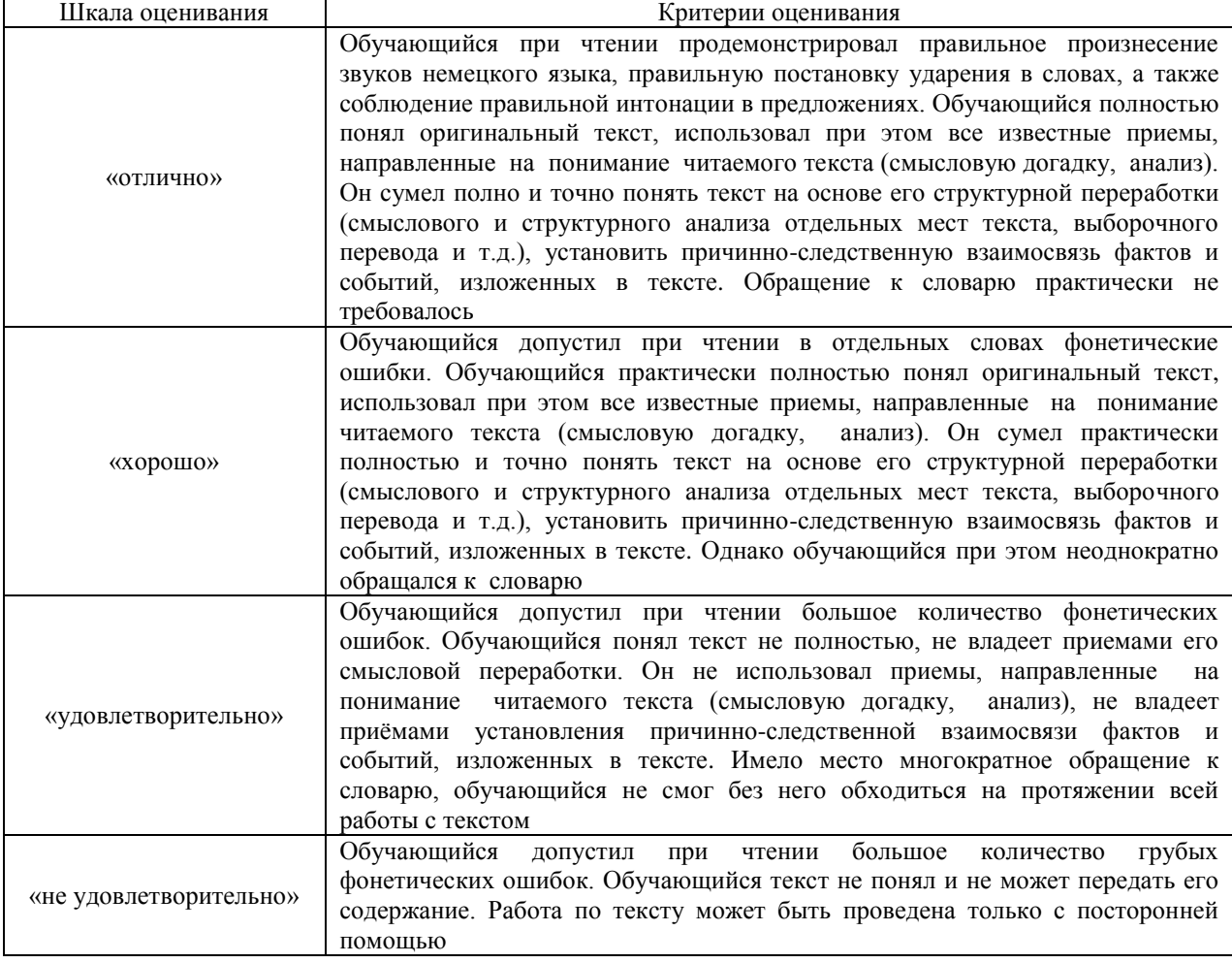

# Монологическая речь

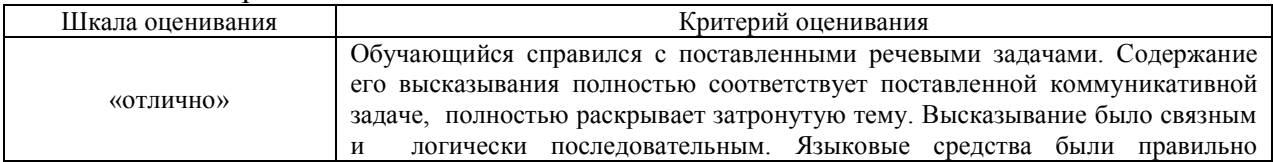

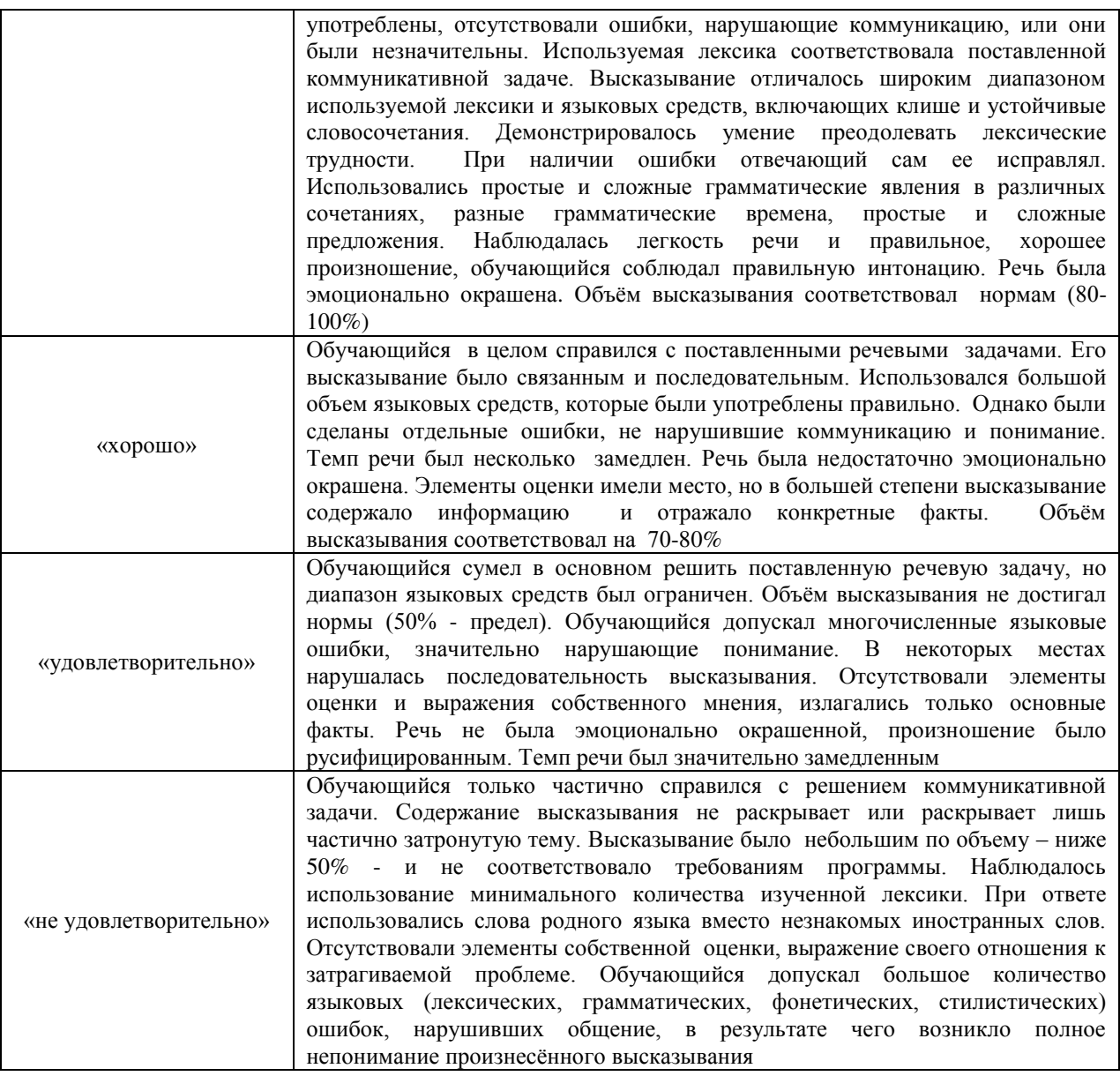

# Тест (письменно)

Письменные тесты содержат разное количество заданий, оценивание по четырехбальной системе происходит аналогично тестированию с использованием компьютерных технологий в зависимости от процента правильных ответов.

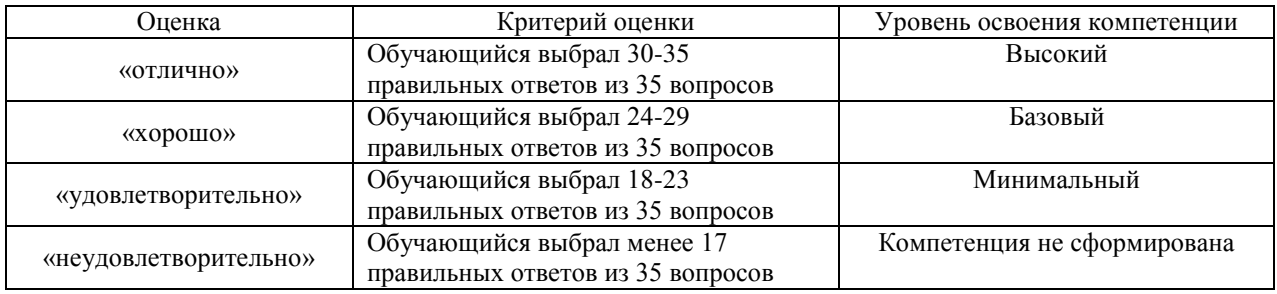

# Тестирование (компьютерные технологии)

18 тестовых заданий, за каждый правильный ответ 100 баллов. Перевод в четырехбалльную систему происходит следующим образом:

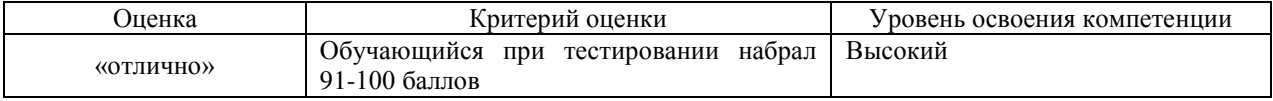

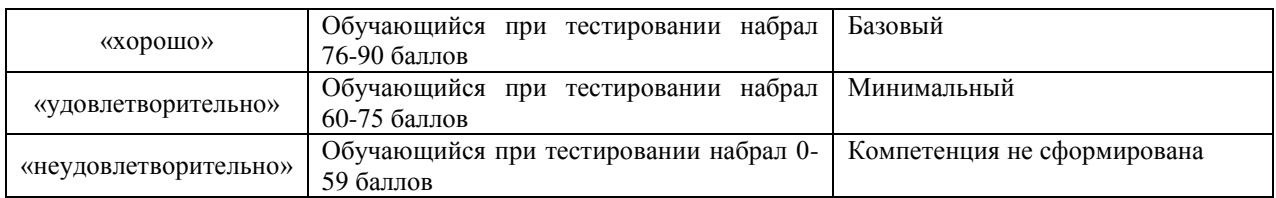

Сопоставление проверяемых уровней компетенций рекомендуемым формам тестовых заданий:

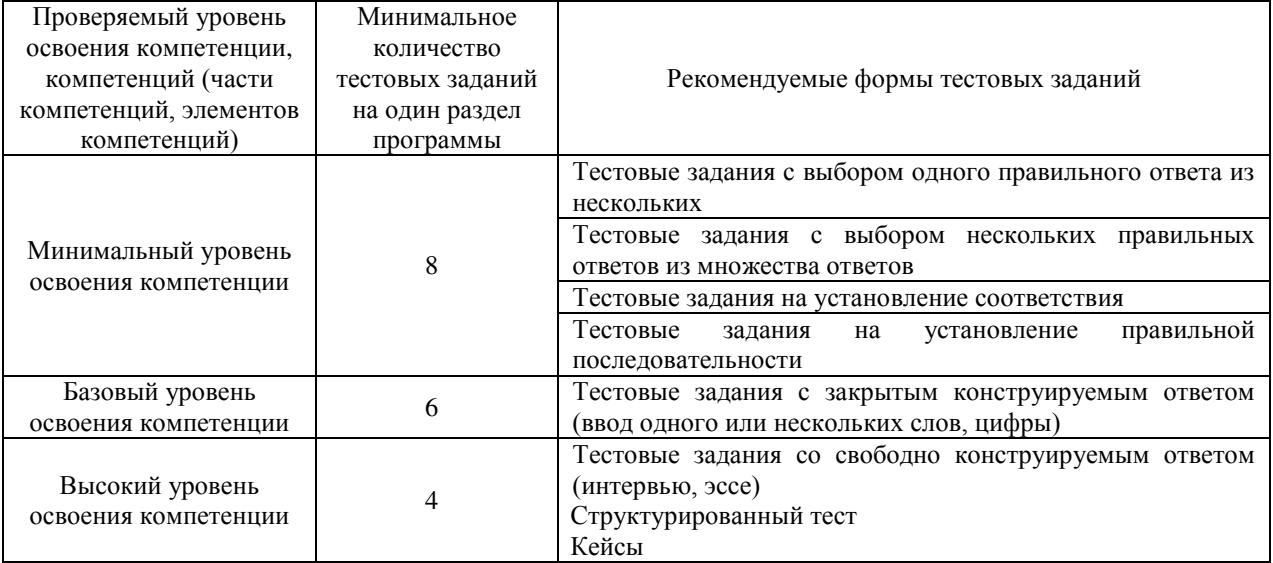

# Собеседование

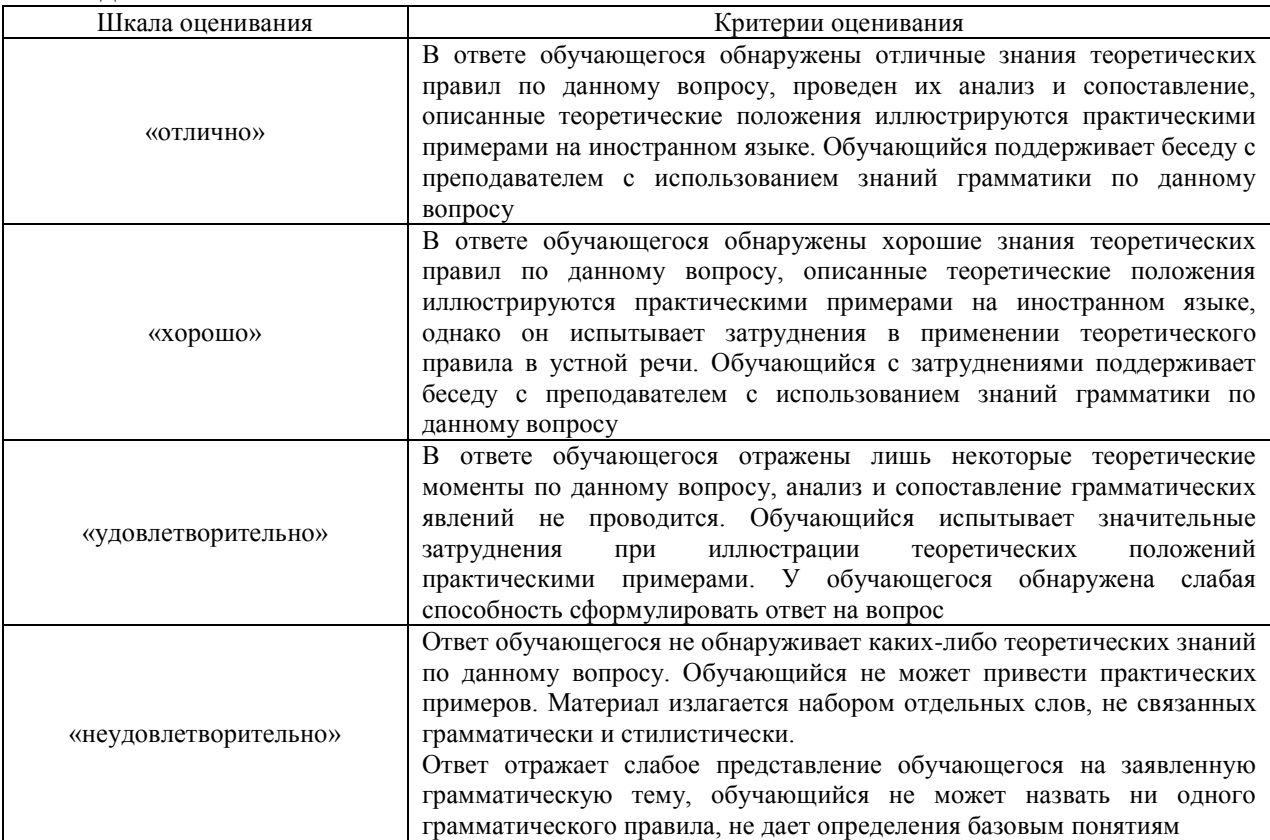

# Контрольная работа

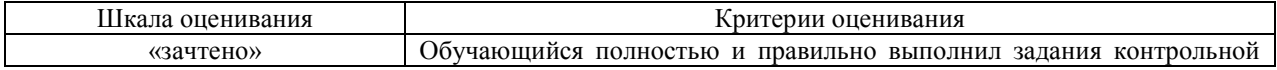

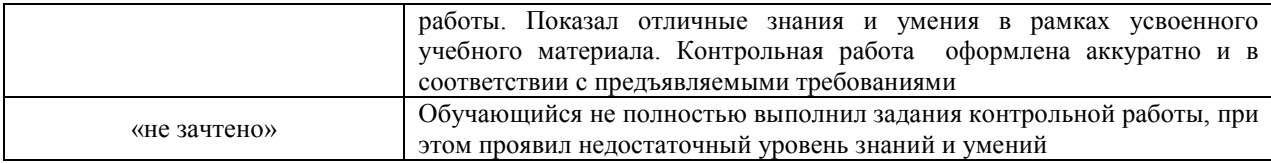

# 3 Типовые контрольные задания или иные материалы, необходимые для оценки знаний, умений, навыков и (или) опыта деятельности, **характеризующих этапы формирования компетенций в процессе освоения образовательной программы**

#### 3.1 Типовые контрольные задания для выполнения **Лексико-грамматических упражнений**

Варианты лексико-грамматических упражнений выложены в электронной информационно-образовательной среде ЗабИЖТ ИрГУПС, доступной обучающемуся через его личный кабинет.

Ниже приведены образцы типовых вариантов лексико-грамматических упражнений по темам, предусмотренным рабочей программой.

> Образец типового варианта лексико-грамматических упражнений по теме «Подготовка специалистов в институтах железнодорожного транспорта»

#### Залание 1

Пользуясь словарем, прочитайте и переведите на русский язык следующие словосочетания.

An der Hochschule studieren, das Examen in Physik ablegen, die Vorprüfung in Chemie ablegen, die Fachleute für die Eisenbahnen ausbilden, an der Hochschule immatrikulieren, eine Doktorwürde haben, Kenntnisse erwerben, den Lehrbetrieb gewährleisten, den Schein bekommen, im Studentenwohnheim leben, im ersten Studienjahr sein, eine Vorlesung halten, unterrichten, sich im Lesesaal auf den Unterricht vorbereiten, zur Verfügung den Studenten stehen, das Praktikum machen, Belegarbeiten anfertigen, an den wissenschaftlichen Zirkeln teilnehmen, das Praktikum machen, die Abschlussprüfung ablegen, die Diplomarbeit verteidigen.

#### Залание 2

Выберите подходящее по смыслу слово.

1. Die Moskauer Staatliche \_\_\_ (1. Universität, 2. Schule, 3. Kindergarten) für Verkehrswege besteht seit 1896. 2. Das Studienjahr besteht aus zwei \_\_\_\_ (1. Monaten, 2. Jahren, 3. Semestern). 3. Im Oktober legen die Fernstudenten die \_\_\_ (1. Prüfungen, 2. Kontrollarbeiten, 3. Aufgaben) ab. 4. Im (1. Oktober, 2. Dezember, 3. August) legen wir die Vorprüfungen ab. 5. In diesem (1. Matrikelbuch, 2. Prüfungsabschnitt, 3. Leistungsnachweis) hat unsere Gruppe vier Vorprüfungen und fünf Prüfungen. 6. Ich \_\_\_ (1. arbeite, 2. studiere, 3. bin) Studentin. 7. \_\_\_\_ (1. Ich, 2. Ihr, 3. Wir) sind Studenten des ersten Studienjahres. 8. Ich \_\_\_\_ (1. bist, 2. bin, 3. ist) im dritten Studienjahr. 9. Alle Studenten \_\_\_\_ (1. lesen, 2. machen, 3. spielen) Texte während des Unterrichtes und machen Übungen. 10. Die \_\_\_ (1. Hochschulen, 2. Hauptschulen, 3. Schulen) für Bahnwesen bilden die Fachleute für die Eisenbahnen und Industriebetriebe unseres Landes aus. 11. Ich \_\_\_ (1. arbeite, 2. arbeitest, 3. arbeiten) heute im Computerraum. 12. Die Universität verfügt über zwei \_\_\_\_ (1. kurze, 2. große, 3. kalte) Bibliotheken.

# Залание 3

Используя материал таблиц, заполните слова правильными формами сказуемых.

Ⱥ) 1. Mischa studier… Mathematik, Chemie, darstellende Geometrie, Ingenieurgeodäsie, Fremdsprache und andere Fächer. 2. Dima bekomm… bald sein Diplom. 3. Er beginn… bei der Eisenbahn zu arbeiten. 4. Daniel leb… in Lübeck und studier… an der Universität zu Lübeck. 5. Zusätzlich erhalt… unsere Studierenden eine solide medizinische Basisausbildung. 6. Ich sprech… Französisch. 7. Wir lern… Deutsch. 8. Er arbeit… am Morgen. 9. Ihr mach… viele Fehler. 10. Der Hochschullehrer prüf… die Hausaufgabe. 11. Der Student übersetz…den Text richtig. 12. Die Studierenden schreib… den Test gut. 13. Das Mädchen antwort… gut. 14. – Wann komm… du zum Unterricht? – Ich komm… um 10 Uhr. 15. Ich studier… an der Hochschule für Energetik. 16. Der Unterricht beginn… um halb neun. 17. Ich wiederhol… noch einmal. 18. Ihr arbeit… bei der Eisenbahn. 19. Die Studenten erzähl… den Text nach.

# Задание 4

Образуйте формы сравнительных прилагательных по образцу.<br>Österreich ist *größer* (groß) als die Schweiz, aber (klein) als Deutschland. Österreich ist *größer* (groß) als die Schweiz, aber Deutschland hat \_\_\_\_\_\_\_ (viel) Einwohner als die beiden anderen deutschsprachigen Länder. Das Leben in der Schweiz ist (teuer) als in Deustchland. Aber die Gehälter sind in der Schweiz auch \_\_\_\_\_\_\_\_ (hoch) als in Deutschland und Österreich. In der Schweiz und Österreich gibt es \_\_\_\_\_\_\_\_\_\_ (viele) Berge als in Deutschland. Die österreichische Küche ist sicher \_\_\_\_\_\_\_\_\_\_

(bekannt) als die schweizerische Küche.

## Залание 5

Измените прямой порядок слов на обратный.

1. Wir haben täglich sechs Stunden Unterricht. *Täglich haben wir sechs Stunden Unterricht.* 

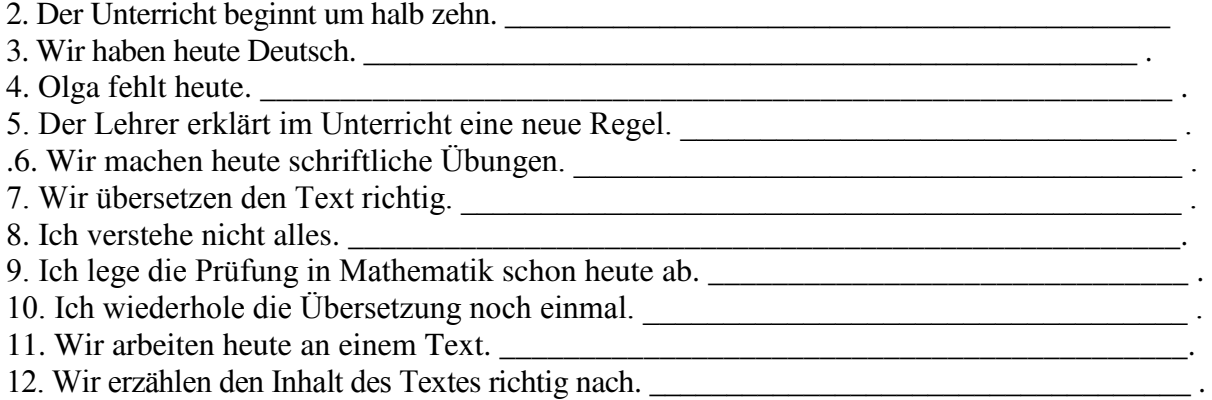

#### 3.2 Типовые контрольные тексты для чтения и перевода

Варианты текстов для чтения и перевода выложены в электронной информационнообразовательной среде ЗабИЖТ ИрГУПС, доступной обучающемуся через его личный кабинет

Ниже приведены образцы типовых текстов для чтения и перевода по теме, предусмотренной рабочей программой.

## Образец типового текста для чтения и перевода по теме «Подготовка специалистов в институтах железнодорожного транспорта»

#### **Text «Die Friedrich-Alexander-Universität Erlangen-Nürnberg»**

Die Friedrich-Alexander-Universität Erlangen-Nürnberg ist die zweitgrößte in Bayern. Insgesamt 26000 Studenten besuchen diese Hochschule, deren Fakultäten sich in der Kleinstadt Erlangen und in der Großstadt Nürnberg befinden. Ihre Gründung im Jahre 1743 hat die Universität dem Markgrafen Friedrich von Brandenburg-Bayreuth zu verdanken. Insgesamt lehren und forschen an der Universität Erlangen-Nürnberg 500 Professoren und über 1500 Mitarbeiter an 265 Lehrstühlen. Durch das umfangreiche Fächerangebot eröffnet sich für die Studenten ein breites Spektrum an Wissen. Die Studiengänge an der Uni werden mit dem akademischen Grad Bachelor und Master abgeschlossen.

> Образец типового текста для чтения и перевода по теме «Немецкие ученые и изобретатели»

#### **Text «Rudolf Diesels Erfindung»**

Der Dieselmotor ist heute aus Industrie und Verkehr nicht mehr wegzudenken. Er läuft in Hunderttausenden von Autos, treibt Lokomotiven und Schiffe an und nutzt seine Kraft auf vielen stationären Anlagen als Antrieb und Stromerzeuger. Weltweit hat sich Rudolf Diesel einen Namen gemacht durch den nach ihm benannten Motor, der ohne Zündeinrichtung arbeitet, billiges Rohöl verbrennt und wegen seiner Verdichtung über einen hohen Wirkungsgrad verfügt. Es ist bekannt, dass im üblichen Verbrennungsmotor im Zylinder ein Brennstoff-Luft-Gemisch eingesaugt und verdichtet wird. Aber im Dieselmotor wird reine Luft eingesaugt und erst im Moment der höchsten Verdichtung das Rohöl eingespritzt.

Am 28. Februar 1892 hat der Maschinenbauingenieur seinen selbstzündenden Verbrennungsmotor patentieren lassen. Seine Patenturkunde trägt die Nr. 67207 des Kaiserlichen Patentamtes in Berlin.

Am 18. März 1858 als Sohn deutscher Eltern in Paris geboren, studierte Diesel Maschinenbau in Augsburg und an der Technischen Hochschule in München, die ihm viele Jahre später, 1907, die Ehrendoktorwürde verlieh. Seine berufliche Laufbahn begann er als Mitarbeiter des Kältetechnikers Professor Karl von Linde, der ihn beauftragte, einen mit Ammoniakdampf betriebenen Kleinmotor zu konstruieren. 1890 verließ Diesel wieder Paris, wohin er nach seinem Studium zurückgekehrt war. Nunmehr vertrat er die Geschäftsinteressen von Linde in Berlin. In seiner Wohnung an der Brückenallee entstanden die grundlegenden Konzeptionen und Schriften, die zum motortechnischen Dieselverfahren durch Selbstentzündung führten.

Lizenzen gingen in viele Länder und machten Diesel zum Millionär. Auf der Pariser Weltausstellung 1900 wurde seinem Motor der "Grand Prix" zuerkennt. 1912 nahm die Preußisch-Hessische Staatsbahn die erste Diesellokomotive in Betrieb. Die erste in den 20er Jahren in den USA eingesetzte Großdiesellok mit 1450 PS stammte von Krupp in Essen und besaß auch schon ein mechanisches Getriebe. Auch die Sowjets bestellten zwei Großdieselloks, die im Herbst 1924 ausgeliefert wurden. 1934 kam der erste Personenkraftwagen (PKW) mit Dieselantrieb auf den Markt.

Das Vermögen, das Rudolf Diesel mit seinem Motor machte, verlor er an den Börsen von Berlin, Paris, London und New York. Was von seinen Millonen übriggeblieben war, zerrann bei unglücklichen Grundstücksspekulationen.

Der Erfinder dieses heute in der ganzen Welt bekannten Motors starb eines unnatürlichen Todes. Am 29. September 1913 verschwand er unbemerkt bei der Überfahrt von Antwerpen nach Harwich von Bord der "Dresden". Seine Leiche wurde am 18. Oktober 1913 gefunden. Aber die Umstände seines Todes sind bis heute ungeklärt.

#### 3.3. Типовые контрольные тексты для подготовки монологической речи

Варианты текстов для подготовки монологической речи выложены в электронной информационно-образовательной среде ЗабИЖТ ИрГУПС, доступной обучающемуся через его личный кабинет.

Ниже приведены образцы типовых текстов для подготовки монологической речи по теме, предусмотренной рабочей программой.

> Образец типового текста для подготовки монологической речи по теме «История развития железных дорог в мире»

# **Text «Zur Geschichte der Eisenbahnen in der Welt»**

Die modernen Eisenbahnen sind ein wichtiges Mittel für Beförderung von Gütern und Reisenden. Heute können wir uns unser Leben ohne Eisenbahnen nicht vorstellen. Die Eisenbahnen spielen eine große Rolle für die Wirtschaft des Landes, denn seine ökonomische und politische Entwicklung hängt vom Transportsystem ab. Obwohl es heute ein schnelleres Verkehrsmittel wie Flugzeuge gibt, bleiben die Eisenbahnen das schnellste und populärste Mittel der Beförderung von Gütern und Reisenden. Die Eisenbahnen sowohl in der ganzen Welt als auch in unserem Staat haben eine lange und reiche Geschichte.

 Die erste Eisenbahn der Welt baute der Engländer George Stephenson 1825. Diese Eisenbahn verband die englischen Städte Stockton und Darlington. Beim Bau dieser Eisenbahn wählte Stephenson den Räderabstand der englischen Diligence als die Spurweite der Eisenbahnlinie. Dieser Abstand betrug 1 435 mm und wurde zur Spurweite der englischen Eisenbahnen. Viele Länder kauften lange Zeit englische Lokomotiven und bauten die Bahnen in englischer Spurweite von 1 435 mm. Einige Länder wie z.B. Russland und Spanien wählten aus strategischen Zielen eine andere Spurweite. Russland hat heute die Spurweite von 1 524 mm.

In der amerikanischen Stadt Philadelphia war 1809 eine Pferdebahn in Betrieb genommen und am 24. Mai 1830 eröffnete man zwischen Baltimore und Ellicott's Mills die erste Dampfbahn. Insgesamt 114 englische Lokomotiven wurden in die USA exportiert, aber schon im Jahre 1830 begann der industrielle Betrieb von Peter Cooper die ersten amerikanischen Lokomotiven anzufertigen.

 In Frankreich wurde 1827 eine 21 km lange Pferdebahn zwischen Saint-Etienne und Andrezieux im Zentralmassiv eröffnet. Sie wurde bereits nach englischem Vorbild in Normalspurweite gebaut und diente als Abfuhrstrecke für Kohlezechen. Die erste, ausschließlich dampfbetriebene Eisenbahnstrecke Frankreichs war die 1837 eröffnete Strecke Paris – Saint-Germain-en-Laye.

 In Russland entstanden die ersten Schienenwege Ende des XVIII. Jahrhunderts. Das waren die Werkbahnen, z. B. die Werkbahn im Alexanderwerk in Petrosawodsk. Diese Eisenbahn war etwa 174 m. Im Altai baute der russische Ingenieur Frolow 1809 die Bahn mit einer Länge von 2 km.

Am Ende des XVIII. Jahrhunderts entstanden die ersten Dampfmaschinen dank der Arbeiten des russischen Mechanikers I. I. Polsunow und des Engländers J. Watt. Diese Dampfmaschinen wurden zu einer neuen Betriebsart. Die Verwendung des Dampfbetriebes hatte eine große Bedeutung für die Entwicklung des Eisenbahnwesens. Auf den Eisenbahnen der Welt erschienen die ersten Dampflokomotiven. Das erste Dampffuhrwerk wurde vom englischen Bergingenieur Richard Trevithick im Jahr 1803 gebaut. 1814 baute Stephenson seine erste Dampflokomotive. Die erste russische Dampflokomotive konstruierten der Vater und der Sohn Tscherepanows für die Werkbahn in Nishnij Tagil im Jahr 1833.

 Die erste russische Eisenbahnlinie für den Personenverkehr war die Linie zwischen Petersburg und Zarskoje Selo. Sie wurde im Jahr 1837 eröffnet. Diese Bahn war 27 km lang. Sie hatte keine Bedeutung für die wirtschaftliche Entwicklung des Landes, sie diente der Zarenfamilie zum Reisen aufs Land. 1851 war der Bau der ersten russischen Hauptbahnlinie von Petersburg nach Moskau zu Ende. Diese Linie betrug eine Länge von 664 km.

Für Deutschland begann das Eisenbahnzeitalter am 7. Dezember 1835 mit der Ludwigs-Eisenbahn zwischen Nürnberg und Fürth. Die sechs Kilometer lange Strecke wurde noch zum Teil mit Pferdefuhrwerken betrieben. Die erste deutsche, ausschließlich dampfbetriebene Eisenbahn war die am 24. April 1837 eröffnete Strecke Leipzig – Althen der Leipzig-Dresdener Eisenbahn.

Nach einigen Jahrzehnten entwickelte sich schnell das Eisenbahnnetz in allen europäischen Ländern, denn die Eisenbahnen wurden zu einem leistungsfähigeren und schnelleren Verkehrsmittel.

#### 3.4. Типовые письменные тесты к текущему контролю

Варианты письменных тестов выложены в электронной информационнообразовательной среде ЗабИЖТ ИрГУПС, доступной обучающемуся через его личный кабинет

Ниже приведены образцы типовых письменных тестов к текущему контролю по теме, предусмотренной рабочей программой.

> Образцы типовых письменных тестов к текущему контролю по теме «Подготовка специалистов в институтах железнодорожного транспорта»

#### TEST 1 Variante 1

## **I. Выберите правильный ответ.**

- 1. Ich studiere ...
- a) in der Hochschule
- b) an der Hochschule
- c) in der Mittelschule
- d) in der Musikschule.

2. Im ersten Studienjahr lernen wir allgemeine (общие) ...

- a) Vorlesungen
- b) Übungen
- c) Fächer
- d) Hausaufgaben.

3. Im Winterprüfungsabschnitt ... die Studenten unserer Gruppe 4 Vorprüfungen und 2 Examen ... .

- a) kommen an
- b) legen ab
- c) schreiben ab
- d) schließen ab.

# 4. ... beginnt in unserer Hochschule um 8.40 Uhr.

- a) die Mensa
- b) der Lesesaal
- c) der Unterricht
- d) das Rechenzentrum.

5. Im ersten Semester haben wir jeden Tag gewöhnlich pro drei ...

a) Stunden

b) Doppelstunden

c) Vorlesungen

d) Prüfungen.

6. Das Hochschulstudium ... mir ... .

- a) fällt ein
- b) fällt aus
- c) fällt leicht
- d) fällt ab.

# **II**. Выберите правильный ответ.

1. Jetzt ... ihr Studenten. a) sind b) seid c) ist d) bist. 2. ... du heute eine Vorlesung in der Geschichte Russlands? a) hat b) habt c) hast d) haben. 3. Schon bald ... er gesund. a) wirst b) werden c) wird d) werdet.

# **III**. Выберите правильную форму презенса.

1. Welche Fremdsprache ... du in der Hochschule? a) lernen b) lerntc) lernst d) lerne: 2. ... dein Bruder mir das Lehrbuch in Deutsch? a) geben b) gibt c) gibst d) gebe; 3. ... das Hochschulstudium euch leicht? a) fallen b) fällt c) fällst d) falle; 4. Wo ... du jetzt? a) arbeitest b) arbeitet c) arbeite d) arbeiten; 5. Diese Studentin ... Deutsch perfekt. a) spricht b) sprichst c) sprecht d) sprechen; 6. ... ihr nach Deutschland im Sommer? a) fahren b) fährst c) fahre d) fahrt; 7. ... du ein Stipendium? a) erhälten b) erhältst c) erhalte d) erhaltet; 8. Wann ... sie (она) mir mit Deutsch? a) helft b) helfe c) hilfst d) hilft; 9. Wie viel Prüfungen ... ihr ...? a) legen ab b) legt ab c) lege ab d) legst ab; 10. ... sie (они) ihren Kommilitonen im Krankenhaus? a) besuche b) besuchst c) besucht d) besuchen.

# **IV**. Выберите предложения с прямым порядком слов. Переведите эти предложения на **русский язык.**

- 1. Fast jeden Tag haben wir pro drei Doppelstunden.
- 2. Die Professoren und Doktoranden halten Vorlesungen.
- 3. Die Studenten lernen in unserer Hochschule Deutsch und Englisch.
- 4. Unsere Hochschule besteht seit 1956.

# V. Выберите предложения с обратным порядком слов. Переведите эти предложения на русский язык.

1. Diese Hochschullehrerin ist Leiterin des Lehrstuhls für Geisteswissenschaften.

- 2. Schon 1 Monat hält meine Mitstudentin Diät.
- 3. In Nowosibirsk mache ich das Abitur.
- 4. Im ersten Semester legen wir 4 Vorprüfungen und 2 Prüfungen ab.

# **VI. Выберите правильный ответ.**

- 1. Большое спасибо! a) Vielen Dank! b) Auf Wiedersehen! c) Bitte sehr! d) Verzeihung! 2. Извините! a) Danke sehr! b) Entschuldigung! c) Keine Ursache! d) Bitte schön! 3. Помогите мне, пожалуйста! a) Entschuldigen Sie bitte! b) Haben Sie vielen Dank!<br>
c) Helfen Sie mir bitte! d) Verzeihen Sie bitte! c) Helfen Sie mir bitte! 4. Не за что a) Bitte! b) Natürlich. c) Selbstverständlich.
- d) Keine Ursache.

# 3.5 Типовые контрольные задания для тестирования

Варианты контрольных заданий для тестирования расположены в электронной информационно-образовательной среде ЗабИЖТ ИрГУПС, доступной обучающемуся через его личный кабинет.

Ниже приведен образец типовых вариантов тестовых заданий, предусмотренных рабочей программой.

> Образец типового варианта тестового задания к разделу: «Обучение в железнодорожном вузе»

#### **Тестовые залания лля опенки знаний**

- 1. Выберите правильное слово. Ich studiere an der ....
- 1. Schule
- 2. Musikschule
- 3. Gymnasium
- 4. Hochschule

2. Выберите правильную форму глагола в настоящем времени. Die Studenten ... noch lange in der Hochschule.

- 1. bleiben
- 2. bleibt
- 3. bleibe
- 4. bleibst

3. Подберите словосочетания.

1. an der Hochschule<|>studieren

2. bei der Eisenbahn< $|$ >arbeiten

3. Deutsch<|>lernen

4. die Kontrollarbeit<|>machen

# Тестовые задания для оценки умений

1. Выберите правильную форму глагола в настоящем времени. Wir … an der Hochschule.

- 1. studiere
- 2. studierst
- 3. studiert
- 4. studieren

2. Выберите правильную форму глагола в настоящем времени. Wo ... du jetzt?

- 1. arbeitest
- 2. arbeitet
- 3. arbeite
- 4. arbeiten

3. Выберите правильный перевод. Счастливого пути!

- 1. Besten Dank!
- 2. Glückliche Reise!
- 3. Viel Spaß!
- 4. Alles Gute!

# Тестовые задания для оценки навыков и (или) опыта деятельности

1. Прочитайте текст и подберите заголовок к тексту из предложенных вариантов.

Die Hochschule verfügt über ein großes Lehrgebäude. Hier sind viele Unterrichtsräume, zwei Hörsäle, die Bibliothek mit einem Lesesaal, Labors und Kabinette. Es gibt auch Computerräume. Die Studenten können im Cafeteria Kaffee trinken und in der Mensa Mittag essen, sie treiben Sport im Sportsaal. An der Hochschule studieren die Studenten aus allen Winkeln der Region Transbaikalien. Das Studentenwohnheim steht den Studenten zur Verfügung.

- 1. Der Studienprozess.
- 2. Das Lehrgebäude der Hochschule.
- 3. Die Lehrkräfte.
- 4. Das Studentenleben.

2. Прочитайте текст и определите, об истории какой железной дороги здесь идет речь.

Die erste Eisenbahn der Welt baute der Engländer George Stephenson 1825. Diese Eisenbahn verband die englischen Städte Stockton und Darlington. Beim Bau dieser Eisenbahn wählte Stephenson den Räderabstand der englischen Diligence als die Spurweite der Eisenbahnlinie. Dieser Abstand betrug 1 435 mm und wurde zur Spurweite der englischen Eisenbahnen. Viele Länder kauften lange Zeit englische Lokomotiven und bauten die Bahnen in englischer Spurweite von 1 435 mm. Einige Länder wie z.B. Russland und Spanien wählten aus strategischen Zielen eine andere Spurweite. Russland hat heute die Spurweite von 1 524 mm.

- 1. Zur Geschichte der Eisenbahn in Russland.
- 2. Zur Geschichte der Eisenbahn in den USA.
- 3. Zur Geschichte der Eisenbahn in England.
- 4. Zur Geschichte der Eisenbahn in Frankreich.

# 3.6. Типовые контрольные залания к собеселованию

Варианты вопросов для собеседования выложены в электронной информационнообразовательной среде ЗабИЖТ ИрГУПС, доступной обучающемуся через его личный кабинет.

Ниже приведен образец типовых вариантов вопросов к собеседованию по темам, предусмотренным рабочей программой.

# Образец типового варианта собеседования

# по теме «Подготовка специалистов в институтах железнодорожного транспорта» Раздел 1 «Обучение в железнодорожном вузе»

1) Прямой порядок слов в простом повествовательном предложении.

2) Обратный порядок слов в простом повествовательном предложении.

3) Порядок слов в вопросительном предложении с вопросительным словом.

4) Порядок слов в вопросительном предложении без вопросительного слова.

5) Образование настоящего времени Präsens. Приведите примеры спряжения немецких глаголов в Präsens.

6) Особенности спряжения глаголов в Präsens с основой на chn и t, d, m, n c предшествующим согласным.

7) Изменение корневых гласных **а**, е у сильных глаголов при спряжении в Präsens.

8) Особенности спряжения глаголов **haben**, sein, werden в Präsens.

9) Образование и перевод степеней сравнения прилагательных.

10) Изменение возвратного местоимения **sich** при спряжении возвратного глагола.

## Образец типового варианта собеседования

по теме «Тенденции развития высшего образования в русле Болонского процесса» Раздел 1 «Обучение в железнодорожном вузе»

1) Образование простого прошедшего времени Präteritum.

2) Сильные глаголы в форме Präteritum.

2) Употребление Präteritum.

3) Образование страдательного залога Passiv в настоящем времени Präsens.

4) Перевод форм Passiv на русский язык.

Образец типового варианта собеселования по теме «Немецкие ученые изобретатели» Раздел 1 «Обучение в железнодорожном вузе»

1) Образование причастия Partizip II.

2) Образование сложного прошедшего времени Perfekt.

3) Употребление и перевод Perfekt.

4) Образование сложного предпрошедшего времени Plusquamperfekt.

5) Употребление и перевод Plusquamperfekt.

6) Порядок слов в придаточном предложении.

7) Вводные слова в определительных придаточных предложениях.

8) Вводные слова в дополнительных придаточных предложениях.

9) Образование количественных и порядковых числительных.

#### 3.7 Типовые контрольные задания для выполнения контрольных работ

Варианты типовых контрольных заданий к контрольной работе выложены в электронной информационно-образовательной среде ЗабИЖТ ИрГУПС, доступной обучающемуся через его личный кабинет.

Ниже приведен образец заданий к контрольной работе по темам, предусмотренным рабочей программой.

# Образец типового варианта задания для выполнения контрольной работы Контрольная работа №1, курс 1, сессия зимняя

#### Вариант №1

1. Перепишите из данных предложений те, действие которых происходит в настоящее время, и переведите их.

1. Deutschland zählt über 82 Millionen Einwohner. 2. Die Bundesrepublik Deutschland (die BRD) liegt im Herzen Europas. 3. Die Einwohner der BRD werden bald den Bundeskanzler wählen. 4. In Deutschland leben auch viele Migranten. 5. Bis zum Jahr 1990 existierten zwei deutsche Staaten – die Deutsche Demokratische Republik (die DDR) und die Bundesrepublik Deutschland.

2. Перепишите из данных предложений те, действие которых происходило в прошлом, и переведите их.

1. Alle Deutschen nahmen an der Vereinigung des Landes teil. 2. Die Deutschen reisen viel und gern. 3. Die Kinder haben die Weihnachten gern. 4. Alle Studenten werden bald Ferien haben. 5. Mein Bruder studierte Physik an der Moskauer Staatlichen Universität.

3. Выпишите из упражнений 1 и 2 предложения, действие которых произойдет в будущем, и переведите их.

4. Переведите предложения с модальными глаголами.

1. Wir wollten im Studentenwohnheim wohnen. 2. Ich muss nach Düsseldorf fahren. 3. Er kann deutsch und spanisch sprechen. 4. Noch gestern mussten Sie die Prüfung ablegen.

5. Поставьте письменно по-немецки вопросы с вопросительными словами к выделенным членам прелложения.

1. Die BRD liefert nach Russland die Erzeugnisse der elektrotechnischen Industrie und der Maschinenbauindustrie. 2. Vor zwei Jahren hat mein Freund die Moskauer Universität absolviert.

6. Ответьте письменно на следующие вопросы.

1. Welche Stadt ist größer: Berlin oder Gera? 2. Welche Jahreszeit ist die kälteste?

7. Перепишите сложные существительные, подчеркните в них основное слово, затем переведите их письменно. (При анализе и переводе учитывайте, что последнее слово является основным, а предшествующее поясняет его):

a) der Nachbarstaat, das Staatsgebiet; 6) der Grenzpunkt, das Bundesland, die Landkarte, das Jahrhundert.

8. Перепишите и переведите письменно предложения и словосочетания; обратите внимание на многозначность предлогов nach и an.

a) Ich gehe nach Hause. Er fährt nach Amsterdam. Der Betrieb arbeitet nach dem Plan. Nach dem Studium fahren die Studenten zum Meer. Wir kehrten nach zwei Wochen zurück. Es ist zwanzig Minuten nach fünf. Ich kenne ihn nur nach dem Vornamen. 6) an der Elbe, an der Wand, am Alexanderplatz, am Tisch, am Tage.

9. Напишите письменно числительные в следующих предложениях.

1. Die Fläche der BRD beträgt 357000 qkm. 2. Die deutsche Grenze von Westen nach Osten ist 640 km.

10. Прочтите текст и переведите его устно; затем перепишите и переведите письменно заглавие и абзаны 1 и 2.

# DIE BUNDESREPUBLIK DEUTSCHLAND

**1.** Die Bundesrepublik Deutschland liegt im Herzen Europas. Sie ist umgeben von neun Nachbarstaaten: Dänemark im Norden, den Niederlanden, Belgien, Luxemburg und Frankreich im Westen, der Schweiz und Österreich im Süden, von Tschechien und Polen im Osten. Die Fläche Deutschlands beträgt 357000 qkm. Die Grenzen der Bundesrepublik haben eine Länge von insgesamt 3767 km.

**2.** Deutschland zählt über 82 Millionen Einwohner. Die Bundesrepublik ist nach Russland der bevölkerungsreichste Staat Europas. Mehr als drei Viertel der Einwohner leben in Städten. Die Stammbevölkerung besteht fast nur aus Deutschen, hier gibt es auch wenige nationale Minderheiten. Im Südosten, nicht weit von Dresden, leben Sorben (etwa 60000 Menschen), die zu den Westslawen gehören. Im Norden lebt eine kleine dänische (etwa 50000 Menschen) und im Westen eine kleine niederländische Minderheit. In Deutschland leben und arbeiten über 7 Mio. Ausländer aus der Türkei, dem ehemaligen Jugoslawien, Griechenland, Spanien. Diese Ausländer sind als Gastarbeiter gekommen und dann hier gern geblieben.

**3.** Das vereinigte Deutschland besteht aus 16 Bundesländern: Baden-Württemberg, Bayern, Berlin, Brandenburg, Bremen, Hamburg, Hessen, Mecklenburg-Vorpommern, Niedersachsen, Nordrhein-Westfalen, Rheinland-Pfalz, Saarland, Sachsen, Sachsen-Anhalt, Schleswig-Holstein, Thüringen. Die Hauptstadt Deutschlands ist Berlin. Jedes Bundesland hat eine Hauptstadt, eigene Verfassung, seine Landesregierung und sein Landesparlament.

11. Прочтите следующие предложения; перепишите и переведите письменно предложение, которое правильно передает содержание текста.

1. Die deutschen Landschaften sind außerordentlich vielfältig und reizvoll.

2. Die Bundesrepublik Deutschland liegt im Herzen Europas.

# 3.8 Перечень теоретических вопросов к зачету

(для оценки знаний)

#### Раздел 1. Обучение в железнодорожном вузе

1.1 Прямой и обратный порядок слов.

1.2 Образование настоящего времени Präsens у слабых и сильных глаголов.

1.3 Отделяемые и не отделяемые приставки.

1.4 Образование прошедшего времени Präteritum у слабых и сильных глаголов.

1.5 Употребление прошедшего времени Präteritum.

1.6 Образование степеней сравнения у прилагательных и наречий.

1.7 Образование и употребление прошедшего времени Perfekt.

- 1.8 Образование и употребление прошедшего времени Plusquamperfekt.
- 1.9 Количественные и порядковые числительные.

# Раздел 2. Железнодорожный транспорт

2.1 Категория залога.

- 2.2 Характеристики действительного и страдательного залогов.
- 2.3 Образование страдательного залога.
- 2.4 Образование причастия Partizip II у слабых и сильных глаголов.
- 2.5 Формы страдательного залога в Präsens.
- 2.6 Формы страдательного залога в Präteritum.
- 2.7 Формы страдательного залога в Perfekt.
- 2.8 Формы страдательного залога в Plusquamperfekt.
- 2.9 Модальные глаголы.
- 2.10 Повествовательные и вопросительные предложения с модальными глаголами.

2.11 Неопределенно-личное местоимение man с модальными глаголами.

# Раздел 3. Современные железные дороги

3.1 Виды прилагательных.

- 3.2 Инфинитив пассива с модальными глаголами.
- 3.3 Образование причастия I и II. Их перевод на русский язык.
- 3.4 Функции причастия II в предложении.
- 3.5 Причастный оборот.
- 3.6 Распространенное определение.
- 3.7 Определительное придаточное предложение.
- 3.8 Придаточное предложение цели.
- 3.9 Придаточное предложение причины и времени.
- $3.10$  Инфинитивный оборот um  $\ldots$  zu + Infinitiv.
- 3.11 Разделительный генитив.

3.12 Сослагательное наклонение, спряжение глаголов.

#### 3.9 Перечень типовых простых практических заланий к зачету (для оценки умений)

Задание 1.

Выберите предложения с прямым порядком слов. Переведите эти предложения на русский язык.

- 1. Jeden Tag hat mein kleiner Bruder pro drei Stunden.
- 2. Die Professoren und Dozenten halten Vorlesungen in unserer Universität.
- 3. Die Studenten lernen Französisch, Deutsch und Englisch.
- 4. Die Uni besteht seit 1946.

Залание 2.

Выберите предложения с обратным порядком слов. Переведите эти предложения на русский язык.

- 1. Diese Hochschullehrerin ist Leiterin des Lehrstuhls für Steuerung der Beförderungsprozesse.
- 2. Schon 4 Monate erhält meine Mitstudentin ein Leistungsstipendium.
- 3. In Nowosibirsk machte ich das Abitur.
- 4. Im zweiten Semester legen die Studenten 6 Vorprüfungen und 4 Prüfungen ab.

# Залание 3.

От данных глаголов образуйте причастия II и употребите их с существительными, данными в скобках. Переведите полученные словосочетания.

Oбразец: lesen ( das Buch) – das gelesene Buch - прочитанная книга.

befreien (die Heimat), zerstören (die Stadt), bauen (die Brücke), retten (das Kind), zurückkehren (der Student), durchführen (das Experiment).

## Залание 4.

Из данных предложений выберите предложение с придаточным условным и переведите ero.

1. Zuerst konnte er nicht sagen, ob dieses Experiment gelingt. 2. Als die feindlichen Truppen in die Stadt einfielen, zerstörten sie Häuser und Brücken. 3. Entfernt man die Luft aus einer Metallkugel, so kann man die beiden Kugelhälften nicht auseinander reißen.

# 3.10 Перечень типовых практических заданий к зачету

(для оценки навыков и (или) опыта деятельности)

# Задание 1.

Из ланных предложений выпишите те, сказуемое которых стоит в пассиве: подчеркните в них сказуемое и переведите эти предложения.

1. Seit 1968 wird jährlich der 12. April als internationaler Tag der Weltraumfahrt gefeiert. 2. Die Verfassung wird jedem Menschen die allseitige Entwicklung ermöglichen. 3. Das Lebensniveau der Deutschen wird mit jedem Tag immer besser. 4. Ich bin Ingenieur geworden. 5. Das Gebäude unserer Hochschule ist 1977 gebaut worden.

# Залание 2.

Из данных предложений выпишите и переведите то, в котором глагол haben выражает лолженствование.

1. Das Labor hat moderne technische Geräte. 2. Der Gelehrte hat wichtige wissenschaftliche Untersuchungen durchgeführt. 3. Die USA haben in 10 Jahren 1500 km Strecken zu bauen.

# Залание 3.

Перепишите предложения, подчеркните определение, выраженное причастием I с zu; переведите предложения.

1. Es gibt noch viele zu lösende Probleme des Eisenbahnbetriebs. 2. Das in den nächsten Jahren zu erfüllende Forschungsprogramm hat eine große Bedeutung für die Wissenschaft.

# Залание 4

Перепишите и переведите предложения, содержащие обособленные причастные обороты.

1. Nach den neuen Grundgesetzen konstruiert, misst das Gerät mit einer besonders hohen Präzision. 2. Die Möglichkeiten der modernen Messtechnik nutzend, können die Gelehrten gegenwärtig elektromagnetische Strahlung untersuchen.

#### **3.11 Перечень теоретических вопросов к экзамену**

(для оценки знаний)

# Раздел 1. Обучение в железнодорожном вузе.

1.1 Образование настоящего времени (Präsens) и спряжение.

1.2 Образование прошедшего времени (Präteritum) и спряжение.

1.3 Образование прошедшего времени (Perfekt) и спряжение.

1.4 Образование прошедшего времени (Plusquamperfekt) и спряжение.

# Раздел 2. Железнодорожный транспорт.

2.1 Образование страдательного залога и перевод.

2.2 Модальные глаголы: спряжение в настоящем времени.

2.3 Степени сравнения прилагательных.

# Разлел 3. Современные железные дороги.

3.1 Местоимения.

3.2 Предложение и виды предложений.

# 3.12 Перечень типовых простых практических заданий к экзамену (для оценки умений)

- 1. Расскажите тему «Наш институт».
- 2. Расскажите тему «Система высшего образования в Германии».
- 3. Расскажите тему «Немецкие ученые и изобретатели».
- 4. Расскажите тему «Немецкие нобелевские лауреаты».
- 5. Расскажите тему «Транспорт и транспортные средства».
- 6. Расскажите тему «Основные железнодорожные термины».
- 7. Расскажите тему «Из истории железных дорог в мире».
- 8. Расскажите тему «Из истории железных дорог в России».
- 9. Расскажите тему «Российские железные дороги».
- 10. Расскажите тему «Немецкая железная дорога».
- 11. Расскажите тему «Высокоскоростной железнодорожный транспорт».
- 12. Расскажите тему «Моя специальность».

#### **3.13 Перечень типовых практических заданий к экзамену**  $(I_{\text{I,II}}$ я оценки навыков и (или) опыта деятельности)

Задание 1. Прочитайте и переведите текст.

# DIE WAGEN BEI DEN RUSSISCHEN EISENBAHNEN

Reisezugwagen sind Eisenbahnwagen zur Beförderung von Reisenden, Gepäck, Express- und Postgut. Früher wurden die Reisezugwagen als Abteilwagen (Abteil – κγπe) ohne Übergang zwischen den Abteilen und Wagen ausgeführt, später begann man als Durchgangswagen mit Übergang zwischen den Wagen und Seitengang nach Einzelabteilen oder mit Mittelgang und Großraumabteilen zu bauen. Im internationalen Verkehr eingesetzte Reisezugwagen sind oft mit höchstem Komfort ausgestattet, wie z.B. Bar, Fernsehapparat, Telefonanlage, Kinderspielraum, Schreibabteil, Tanzfläche, Kinoraum usw.

Jeder Reisezugwagen ist eine selbständig fahrende Einheit mit einem Führerstand an einem Wagenende. Die Wagenlänge beträgt 19,205m und Höhe 3,626m. Der leere Wagen besitzt eine Eigenmasse von 32,5 t. Die maximale Achslast beträgt 12,76 t und die Konstruktionsgeschwindigkeit 90 km/h. Insgesamt stehen 180 Plätze bei normaler Besetzung oder 262 Plätze bei maximaler Besetzung zur Verfügung. Der Wagenkasten besteht aus einer Stahlblechkonstruktion. Der Wagen verfügt auf jeder Seite über vier vom Führerstand aus pneumatisch zu bedienende Schiebetüren. Der Wagen hat zwei Drehgestelle mit je zwei Fahrmotoren, deren Stundenleistung 70 kW bei 212A beträgt. Der Wagentyp ist für eine Spurweite von 1435mm vorgesehen. Im Wagen sind drei Bremssysteme installiert: die elektrische Bremse, die mechanische Handbremse und die pneumatische Notbremse. Alle Wagen sind mit Einrichtungen für automatische Geschwindigkeitsregelung ausgestattet.

Güterwagen sind Arbeitsmittel zur Beförderung von Gütern. Nach den Hauptmerkmalen werden die Güterwagen in offene und gedeckte Güterwagen eingeteilt. Güterwagen werden in vier Haupttypen eingeteilt: gedeckte, offene Güterwagen, Kesselwagen und Plattformwagen. Gedeckte Güterwagen dienen zur Beförderung von Gütern, die vor Regen und anderen Niederschlägen zu schützen sind. Offene Güterwagen sind zum Transport von Kohle, Erzen, Holz, usw. vorgesehen. In Kesselwagen befördert man flüssige und gasförmige Güter. Plattformwagen werden in der Regel zur Beförderung von Gütern großer Länge, Breite und Höhe verwendet. Damit transportiert man Container, Maschinen, Ausrüstungen, Personenkraftwagen usw.

2. Прочитайте и перескажите текст.

# **Text «Eisenbahn-Hochgeschwindigkeitsverkehr»**

 Eisenbahn-Hochgeschwindigkeitsverkehr bezeichnet den fahrplanmäßigen Zugverkehr mit Spitzengeschwindigkeiten oberhalb einer Schwelle von 200 km/h. Für den Hochgeschwindigkeitsverkehr von Schienenfahrzeugen müssen alle Komponenten des Systems «Eisenbahn» an die höheren Anforderungen angepasst werden. Neben dem Hochgeschwindigkeitszug wird eine spezielle Schnellfahrstrecke und ein entsprechend leistungsfähiges Zugleit- und Sicherungssystem benötigt.

Die Geschichte des Eisenbahnverkehrs ist durch das Streben nach immer höheren Geschwindigkeiten geprägt. Schnellfahrversuche mit Dampf- und Elektrolokomotiven hatten schon vor dem Ersten Weltkrieg gezeigt, dass Geschwindigkeiten nahe oder sogar über 200 km/h zu bewältigen sind. Zu jener Zeit verkehrten die schnellsten fahrplanmäßigen Züge selten mit über 100 km/h. Die Marke von 200 km/h wurde erstmals am 6. Oktober 1903 von einem Versuchstriebwagen der Firma Siemens in Berlin-Marienfelde übertroffen.

 Schon 1935 erzielte ein Bugatti-Triebwagen der Französischen Staatsbahn bei einer Demonstrationsfahrt auf der 501,8 km langen Strecke Straßburg–Paris eine mittlere Geschwindigkeit von 142,7 km/h. Die heutigen Reiszüge sind auch nicht viel schneller.

 Dieser Triebzug wurde von Ettore Bugatti, einem der genialsten Autokonstrukteure der Welt, entworfen und bildete in 30er Jahren vergangenen Jahrhunderts einen Vorläufer des heutigen ICE.

 Das bedeutendste Ereignis in der Geschichte des Schienen-Schnellverkehrs war die Eröffnung der Schnellfahrstrecke von Tokio nach Osaka am 1. Oktober 1964. Zum Mutterland des modernen Hochgeschwindigkeitsverkehrs wurde jedoch Japan, wo in den 1960er Jahren die Shinkansen-Züge auf eigens neu gebauten Hochgeschwindigkeitstrassen in engem Takt zu verkehren begannen. Deren Bau war indes bedingt durch die kaum hochgeschwindigkeitstauglichen dort vorhandenen Schmalspurstrecken.

 Die Geburtsstunde des französischen Hochgeschwindigkeitszuges TGV schlug am 5. Dezember 1966, als die Französischen Staatsbahnen SCNF ein Projekt C03 aufnahmen. Danach folgten zahlreiche Forschungsarbeiten und Versuchsfahrten. Nur am 27. September 1981 befuhr der erste fahrplanmäßige TGV die Strecke von Paris nach Lion und damit eröffnete er den Regelbetrieb des TGV-PSE (Paris-Su-Est).

 Die vom TGV aufgestellten Geschwindigkeitsweltrekorde (von 380 km/h im Jahr 1981 bis 515,3 km/h im Jahr 1990) dürfen nicht von der Tatsache ablenken. Die Hauptaufgabe des TGV besteht darin, möglichst viele Menschen über große Entfernungen zu befördern. Im Jahr 1986 transportierte der TGV-PSE 50 Millionen Reisenden. 1986 einigten sich Frankreich und England auf den Bau des Eurotunnels, der am 6. Mai 1994 eröffnet wurde. Die Tunnelstrecke, die von Frankreich aus mit Bahnstrom versorgt wird, ist für Fahrgeschwindigkeiten von 160 km/h ausgelegt. Seit November 1994 verbindet der Zug «Eurostar» London durch Eurotunnel hindurch mit Brüssel und Paris. Schon 1995 konnte «Eurotunnel» den größten Marktanteil auf der Kanalroute erobern.

 In der restlichen Welt vergingen noch fast zwei Jahrzehnte, bevor mit dem Bau spezieller Hochgeschwindigkeitsstrecken begonnen wurde. Zu diesem Zeitpunkt war auch in Deutschland, wo es bereits seit 1971 planmäßige InterCity-Züge mit 200 km/h Spitzengeschwindigkeit gab, die erste regelrechte Schnellfahrstrecke, Hannover-Würzburg, im Bau. 1991 nahm der ICE den Betrieb auf. Der InterCity-Express (ICE) der deutschen Bahn verbindet die Ballungsräume Deutschlands mit einer Reisegeschwindigkeit von 250–280 km/h.

# 4 Методические материалы, определяющие процедуру оценивания знаний, умений, навыков и (или) опыта деятельности, характеризующих этапы формирования компетенций

В таблице приведены описание процедур проведения контрольно-оценочных мероприятий и процедур оценивания результатов обучения с помощью оценочных средств в ɫɨɨɬɜɟɬɫɬɜɢɢ ɫ ɪɚɛɨɱɟɣ ɩɪɨɝɪɚɦɦɵ ɞɢɫɰɢɩɥɢɧɵ.

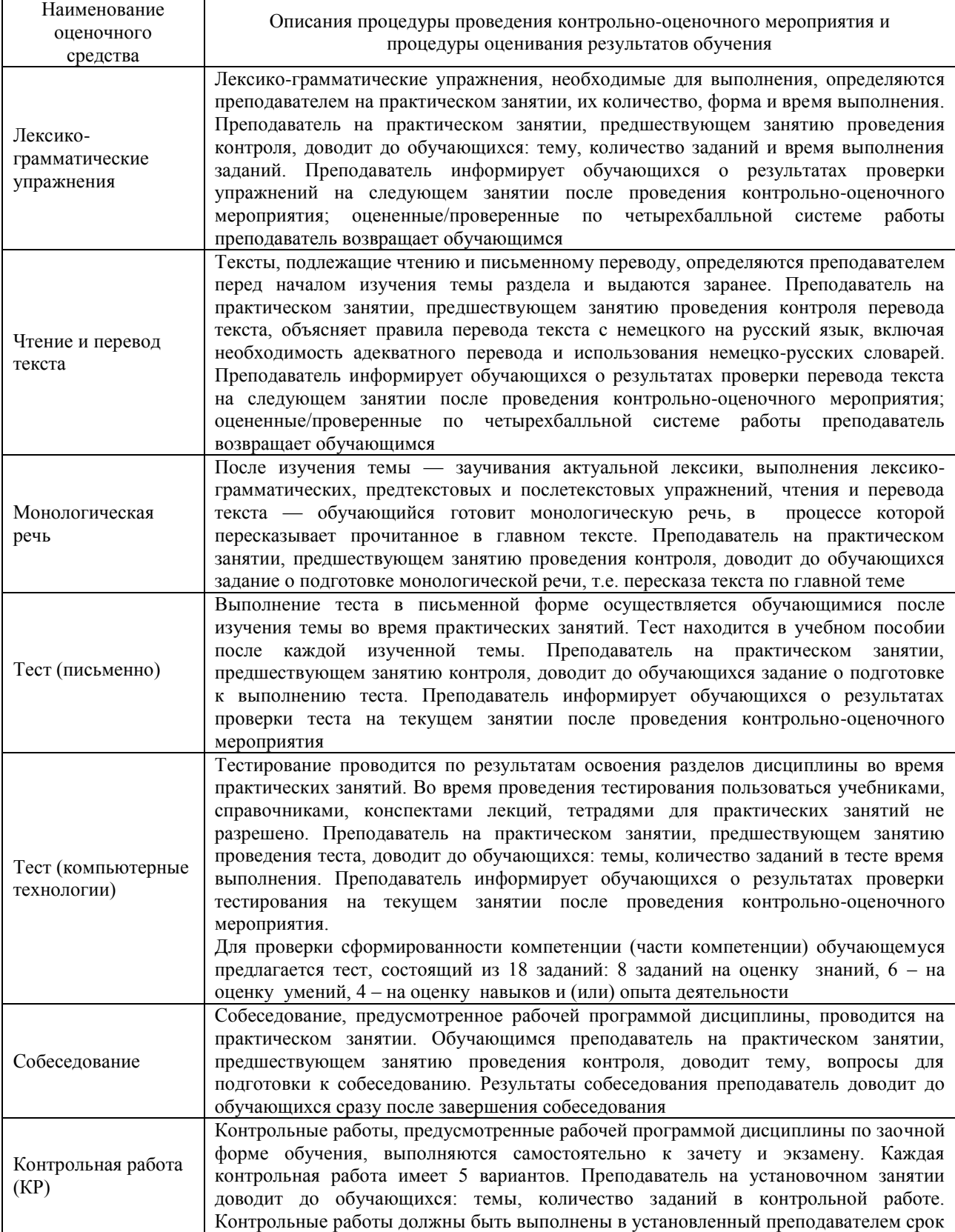

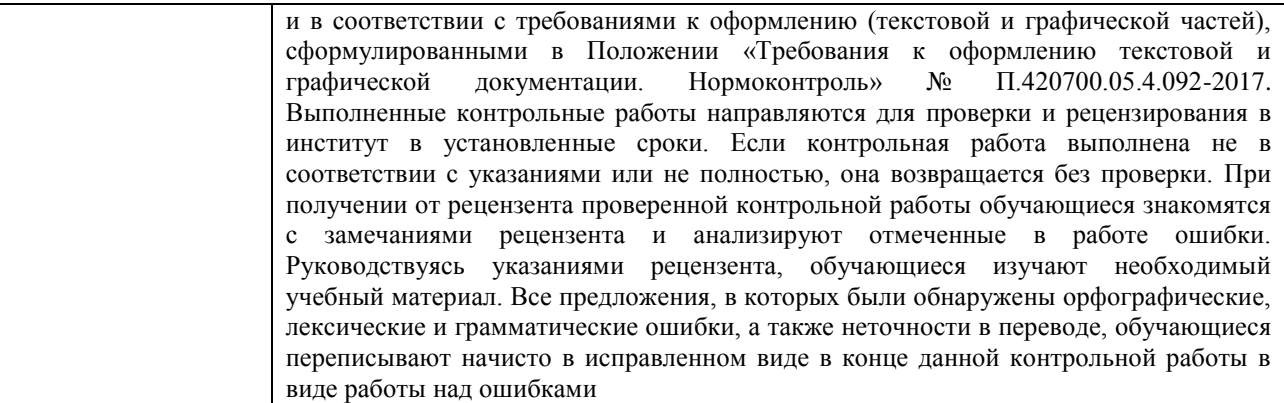

Для организации и проведения промежуточной аттестации (в форме зачета) составляются типовые контрольные задания или иные материалы, необходимые для оценки знаний, умений, навыков и (или) опыта деятельности, характеризующих этапы формирования компетенций в процессе освоения образовательной программы:

- перечень теоретических вопросов к зачету для оценки знаний;

– перечень типовых простых практических заданий к зачету для оценки умений;

– перечень типовых практических заданий к зачету для оценки навыков и (или) опыта деятельности.

Перечень теоретических вопросов и перечни типовых практических заданий разного уровня сложности к зачету обучающиеся получают в начале семестра через электронную информационно-образовательную среду ЗабИЖТ ИрГУПС (личный кабинет обучающегося).

# Описание процедур проведения промежуточной аттестации в форме зачета и оценивания результатов обучения

При проведении промежуточной аттестации в форме зачета преподаватель может воспользоваться результатами текущего контроля успеваемости в течение семестра. Оценочные средства и типовые контрольные задания, используемые при текущем контроле, позволяют оценить знания, умения и владения навыками/опытом деятельности обучающихся при освоении дисциплины. С целью использования результатов текущего контроля успеваемости, преподаватель подсчитывает среднюю оценку уровня сформированности компетенций обучающегося (сумма оценок, полученных обучающимся, делится на число  $O(IEHOK)$ .

# Шкала и критерии оценивания уровня сформированности компетенций в результате изучения дисциплины при проведении промежуточной аттестации **в форме зачета по результатам текущего контроля** (без дополнительного аттестационного испытания)

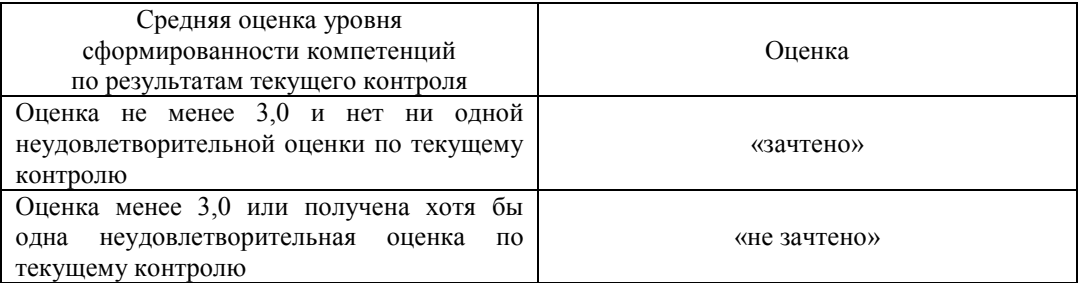

Если оценка уровня сформированности компетенций обучающегося не соответствует критериям получения зачета без дополнительного аттестационного испытания, то промежуточная аттестация в форме зачета проводится в форме собеседования по перечню теоретических вопросов и типовых практических задач (не более двух теоретических и двух практических). Промежуточная аттестация в форме зачета с проведением аттестационного испытания в форме собеседования проходит на последнем занятии по дисциплине.

# Описание процедур проведения промежуточной аттестации в форме экзамена и оценивания результатов обучения

Промежуточная аттестация в форме экзамена проводится путем устного собеседования по билетам. Билеты составлены таким образом, что каждый из них включает в себя теоретические вопросы и практические задания.

Билет содержит: один теоретический вопрос для оценки знаний и три практических залания лля оценки умений, навыков и опыта леятельности.

Распределение теоретических вопросов и практических заданий по экзаменационным билетам находится в закрытом для обучающихся доступе. Разработанный комплект билетов (10-15 билетов) не выставляется в электронную информационно-образовательную среду ЗабИЖТ ИрГУПС, а хранится на кафедре-разработчике ФОС на бумажном носителе в составе ФОС по дисциплине.

На экзамене обучающийся берет билет, для подготовки ответа на экзаменационный билет обучающемуся отводится время в пределах 45 минут. В процессе ответа обучающегося на вопросы и задания билета, преподаватель может задавать дополнительные вопросы.

Каждый вопрос/задание билета оценивается по четырехбалльной системе, а далее вычисляется среднее арифметическое оценок, полученных за каждый вопрос/задание. Среднее арифметическое оценок округляется до целого по правилам округления.

#### Образец экзаменационного билета для обучающися очной формы обучения

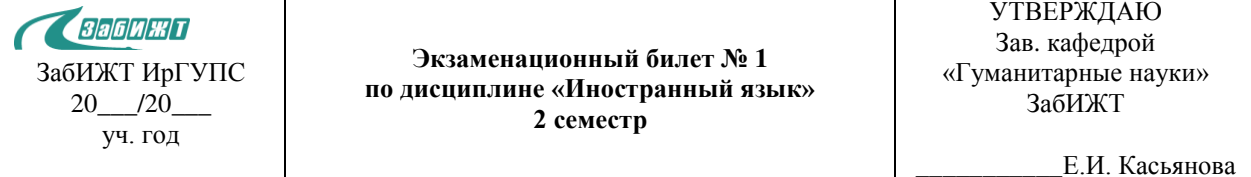

1. Behandeln Sie das Thema "Unsere Hochschule".

2. Lesen Sie und übersetzen Sie den Text.

Universitäten in Rostock und Hannover

Die Rostocker Uni ist mit ihren 14500 Studenten alles andere als eine Massenuniversität. Die Studierenden werden insgesamt 4600 Lehrkräften während ihres Studiums begleitet. Mehr als 400 der Studenten kommen aus dem Ausland. Viele sind aus Russland, Armenien oder den Baltischen Staaten. Mit diesen Ländern unterhält die Hochschule Austauschprogramme. Neben Heidelberg und Leipzig gehört Rostock zu den ältesten Universitätsstädten Deutschlands. Gegründet wurde sie im Jahre 1419 und ist damit die älteste Universität im ganzen Ostseeraum. Es gibt sechs Fakultäten – die Juristische, die Medizinische, die Philosophische, die Fakultät für Agrar- und Umweltwissenschaften, die Fakultät für Maschinenbau und Schiffstechnik, die Wirtschafts- und Sozialwissenschaftliche Fakultät.

Die Leibniz Universität Hannover hat das naturwissenschaftliche und ingenieurwissenschaftliche Profil durch den Namen von Leibniz. Er lebte und wirkte in Hannover. Die Universität wurde 1831 von dem Gelehrten Karl Karmarsch gegründet. Die Leibniz Universität Hannover ist eine moderne und leistungsfähige Hochschule mit über 24 000 Studierenden in den Natur- und Ingenieurwissenschaften, den Geistes- und Sozialwissenschaften sowie den Rechts- und Wirtschaftswissenschaften. Zweitausend Wissenschaftler arbeiten an neun Fakultäten mit über 160 Instituten.

3. Lesen Sie den Text und erzählen Sie nach.

Die Technischen Universitäten Deutschlands

Ursprünglich wurden an den Technischen Hochschulen und Technischen Universitäten nur technische Fächer gelehrt. Im Laufe der Zeit entwickelten sie sich jedoch zu umfassenderen Hochschulen, und so bieten einige Technische Universitäten und Hochschulen mittlerweile auch geisteswissenschaftliche Studiengänge an. Der Schwerpunkt liegt aber bei den ingenieur- und naturwissenschaftlichen Studiengängen. Jetzt gibt es in Deutschland 106 technische Hochschulen und Universitäten.

Immer mehr Studierende entscheiden sich für ein Studium an einer Fachhochschule, vor allem weil die Studienzeit kürzer und das Studium praxisorientierter als an einer Universität ist.

Die Friedrich-Alexander-Universität Erlangen-Nürnberg ist die zweitgrößte in Bayern. Insgesamt 26000 Studenten besuchen diese Hochschule, deren Fakultäten sich in der Kleinstadt Erlangen und in der Großstadt Nürnberg befinden. Ihre Gründung im Jahre 1743 hat die Universität dem Markgrafen Friedrich von Brandenburg-Bayreuth zu verdanken. Insgesamt lehren und forschen an der Universität Erlangen-Nürnberg 500 Professoren und über 1500 Mitarbeiter an 265 Lehrstühlen. Durch das umfangreiche Fächerangebot eröffnet sich für die Studenten ein breites Spektrum an Wissen. Die Studiengänge an der Uni werden mit dem akademischen Grad Bachelor und Master abgeschlossen.

4. Die Bildung vom Präsens und die Konjugation.

Составил: Середа Л.И.

# Образец экзаменационного билета для обучающихся заочной формы обучения

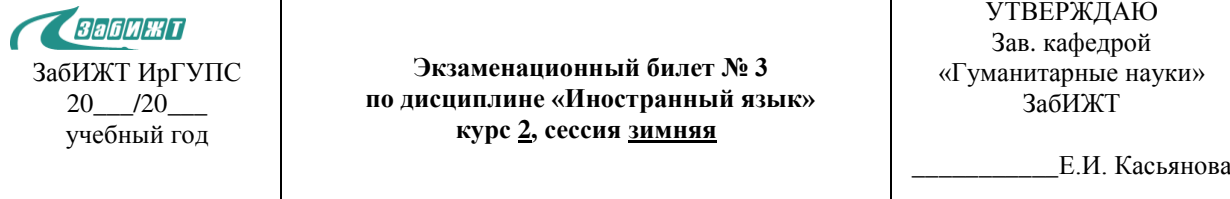

1. Behandeln Sie das Thema "Unsere Hochschule"

2. Lesen Sie und übersetzen Sie den Text.

Universitäten in Rostock und Hannover

Die Rostocker Uni ist mit ihren 14500 Studenten alles andere als eine Massenuniversität. Die Studierenden werden insgesamt 4600 Lehrkräften während ihres Studiums begleitet. Mehr als 400 der Studenten kommen aus dem Ausland. Viele sind aus Russland, Armenien oder den Baltischen Staaten. Mit diesen Ländern unterhält die Hochschule Austauschprogramme. Neben Heidelberg und Leipzig gehört Rostock zu den ältesten Universitätsstädten Deutschlands. Gegründet wurde sie im Jahre 1419 und ist damit die älteste Universität im ganzen Ostseeraum. Es gibt sechs Fakultäten – die Juristische, die Medizinische, die Philosophische, die Fakultät für Agrar- und Umweltwissenschaften, die Fakultät für Maschinenbau und Schiffstechnik, die Wirtschafts- und Sozialwissenschaftliche Fakultät.

Die Leibniz Universität Hannover hat das naturwissenschaftliche und ingenieurwissenschaftliche Profil durch den Namen von Leibniz. Er lebte und wirkte in Hannover. Die Universität wurde 1831 von dem Gelehrten Karl Karmarsch gegründet. Die Leibniz Universität Hannover ist eine moderne und leistungsfähige Hochschule mit über 24 000 Studierenden in den Natur- und Ingenieurwissenschaften, den Geistes- und Sozialwissenschaften sowie den Rechts- und Wirtschaftswissenschaften. Zweitausend Wissenschaftler arbeiten an neun Fakultäten mit über 160 Instituten.

3. Lesen Sie den Text und erzählen Sie nach.

Die Technischen Universitäten Deutschlands

Ursprünglich wurden an den Technischen Hochschulen und Technischen Universitäten nur technische Fächer gelehrt. Im Laufe der Zeit entwickelten sie sich jedoch zu umfassenderen Hochschulen, und so bieten einige Technische Universitäten und Hochschulen mittlerweile auch geisteswissenschaftliche Studiengänge an. Der Schwerpunkt liegt aber bei den ingenieur- und naturwissenschaftlichen Studiengängen. Jetzt gibt es in Deutschland 106 technische Hochschulen und Universitäten.

Immer mehr Studierende entscheiden sich für ein Studium an einer Fachhochschule, vor allem weil die Studienzeit kürzer und das Studium praxisorientierter als an einer Universität ist.

Die Friedrich-Alexander-Universität Erlangen-Nürnberg ist die zweitgrößte in Bayern. Insgesamt 26000 Studenten besuchen diese Hochschule, deren Fakultäten sich in der Kleinstadt Erlangen und in der Großstadt Nürnberg befinden. Ihre Gründung im Jahre 1743 hat die Universität dem Markgrafen Friedrich von Brandenburg-Bayreuth zu verdanken. Insgesamt lehren und forschen an der Universität Erlangen-Nürnberg 500 Professoren und über 1500 Mitarbeiter an 265 Lehrstühlen. Durch das umfangreiche Fächerangebot eröffnet sich für die Studenten ein breites Spektrum an Wissen. Die Studiengänge an der Uni werden mit dem akademischen Grad Bachelor und Master abgeschlossen.

4. Die Bildung vom Präsens und die Konjugation.

Составил: Середа Л.И.

# Лист регистрации дополнений и изменений рабочей программы дисциплины

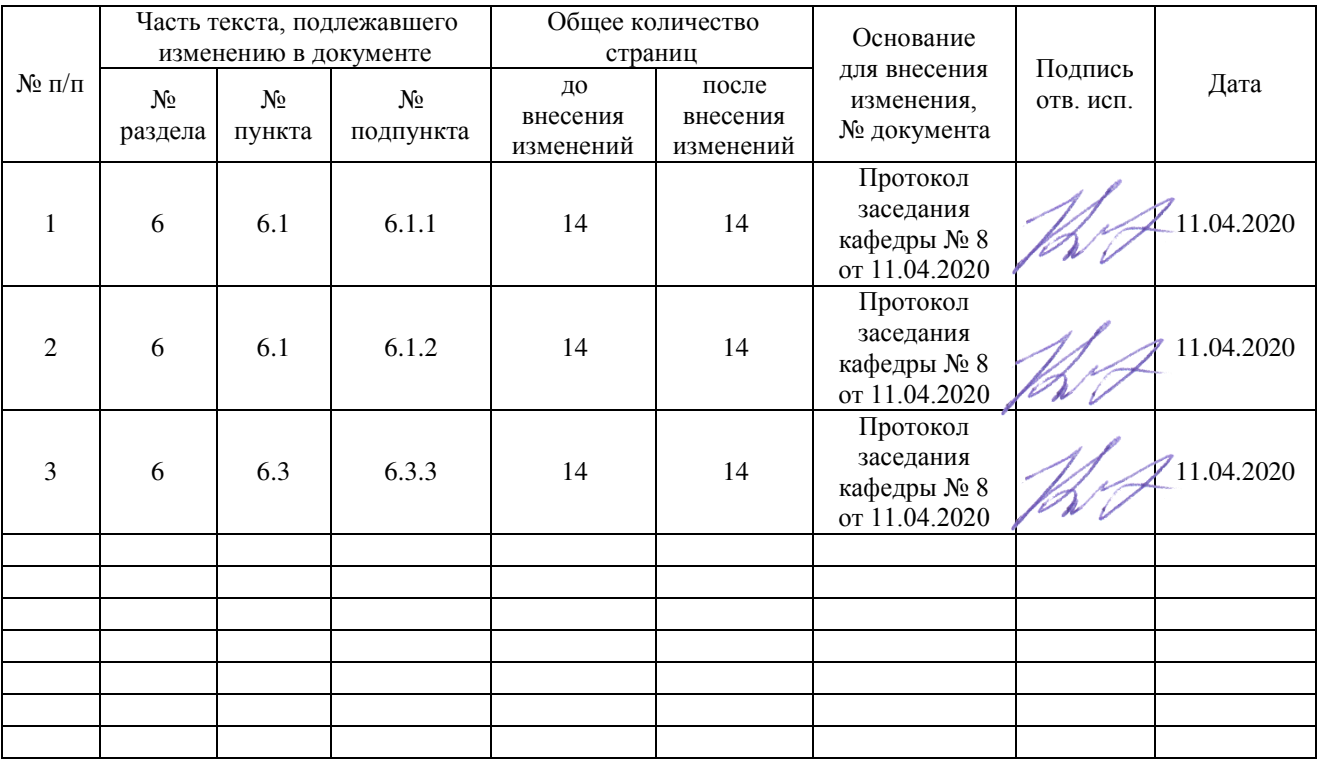